ПЕРВОЕ ВЫСШЕЕ ТЕХНИЧЕСКОЕ УЧЕБНОЕ ЗАВЕДЕНИЕ РОССИИ

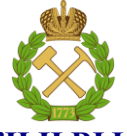

# **МИНИСТЕРСТВО НАУКИ И ВЫСШЕГО ОБРАЗОВАНИЯ РОССИЙСКОЙ ФЕДЕРАЦИИ**

**федеральное государственное бюджетное образовательное учреждение высшего образования**

**САНКТ-ПЕТЕРБУРГСКИЙ ГОРНЫЙ УНИВЕРСИТЕТ**

**СОГЛАСОВАНО**

**УТВЕРЖДАЮ**

**Руководитель ОПОП ВО доцент Е.Б. Мазаков**

**\_\_\_\_\_\_\_\_\_\_\_\_\_\_\_\_\_\_\_\_\_\_\_\_\_**

**\_\_\_\_\_\_\_\_\_\_\_\_\_\_\_\_\_\_\_\_\_\_ Проректор по образовательной деятельности Д. Г. Петраков**

# **РАБОЧАЯ ПРОГРАММА ДИСЦИПЛИНЫ**

# **СИСТЕМЫ ПОДДЕРЖКИ ПРИНЯТИЯ РЕШЕНИЯ**

**Уровень высшего образования** Магистратура

**Направление подготовки:** 09.04.02 Информационные системы и технологии **Направленность (профиль):** Информационные системы и технологии

**Квалификация выпускника:** магистр **Форма обучения** очная **Составитель** д-р техн. наук Иванова И.В.

Санкт-Петербург

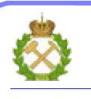

ДОКУМЕНТ ПОДПИСАН<br>УСИЛЕННОЙ КВАЛИФИЦИРОВАННОЙ ЭЛЕКТРОННОЙ ПОДПИСЬЮ

Сертификат: 174E F08E D3C8 8CC7 B088 E59C 9D21 683B Владелец: Пашкевич Наталья Владимировна<br>Действителен: с 14.11.2023 до 06.02.2025

**Рабочая программа дисциплины** «Системы поддержки принятия решений» составлена:

– в соответствии с требованиями ФГОС ВО – магистратура по направлению подготовки 09.04.02 Информационные системы и технологии, утвержденного приказом Минобрнауки России № 917 от 19 сентября 2017 г.;

– на основании учебного плана магистратуры по направлению подготовки 09.04.02 Информационные системы и технологии, направленность (профиль) «Информационные системы и технологии».

Составитель д-р техн. наук, проф. И.В.Иванова

# 1. ЦЕЛИ И ЗАДАЧИ ДИСЦИПЛИНЫ

Дисциплина «Системы поддержки принятия решения» предназначена для магистров, специализирующихся в области проектирования информационных систем и их эксплуатации.

**Цель дисциплины** «Системы поддержки принятия решения» – углубление у магистров комплекса теоретических знаний и методологических основ в области систем поддержки принятия решений, а также навыков, необходимых для практического использования таких систем.

Основными задачами изучения дисциплины являются: изучение студентами принципов построения современных систем поддержки принятия решений на основе технологий хранилищ данных, оперативного анализа и добычи данных для аналитической поддержки процессов принятия решений; формирование у студентов четкого представления места систем поддержки принятия решений в общей IT-структуре предприятия и особенностей проектирования, реализации, внелрения программных комплексов и систем поддержки принятия решений; получение практических навыков работы с соответствующими инструментальными средствами и программами для конечного пользователя.

## 2. МЕСТО ДИСЦИПЛИНЫ В СТРУКТУРЕ ОПОП ВО

Дисциплина «Системы поддержки принятия решения» относится к дисциплинам обязательной части Блока 1 «Дисциплины (модули)» основной профессиональной образовательной программы магистратуры по направлению подготовки 09.04.02 «Информационные системы и технологии» направленность (профиль) «Информационные системы и технологии» и изучается в 1 семестре.

Для изучения дисциплины «Системы поддержки принятия решений» необходимы знания, умения и компетенции, полученные обучающимися при изучении дисциплин учебного плана бакалавриата соответствующего направления, а также при изучении дисциплин «Состояние и перспективы развития информационных систем и технологий», «Концептуальное проектирование информационных систем», которые изучаются параллельно.

Знания, умения и компетенции, освоенные при изучении данной дисциплины, используются при изучении дисциплин «Моделирование информационных систем и технологий», «Технологии интеллектуальной обработки данных», «Администрирование информационных систем», в процессе выполнения научно-исследовательской работы, а также в ходе практик, предусмотренных учебным планом ОПОП ВО по направлению подготовки 09.04.02 «Информационные системы и технологии» направленность (профиль) «Информационные системы и технологии», а также при написании магистерской диссертации.

## 3. ПЛАНИРУЕМЫЕ РЕЗУЛЬТАТЫ ОБУЧЕНИЯ ПО ДИСЦИПЛИНЕ, СООТНЕСЕННЫЕ С ПЛАНИРУЕМЫМИ РЕЗУЛЬТАТАМИ ОСВОЕНИЯ ОСНОВНОЙ ПРОФЕССИОНАЛЬНОЙ ОБРАЗОВАТЕЛЬНОЙ ПРОГРАММЫ

Процесс изучения дисциплины «Системы поддержки принятия решения» направлен на формирование следующих компетенций и получение основных результатов обучения:

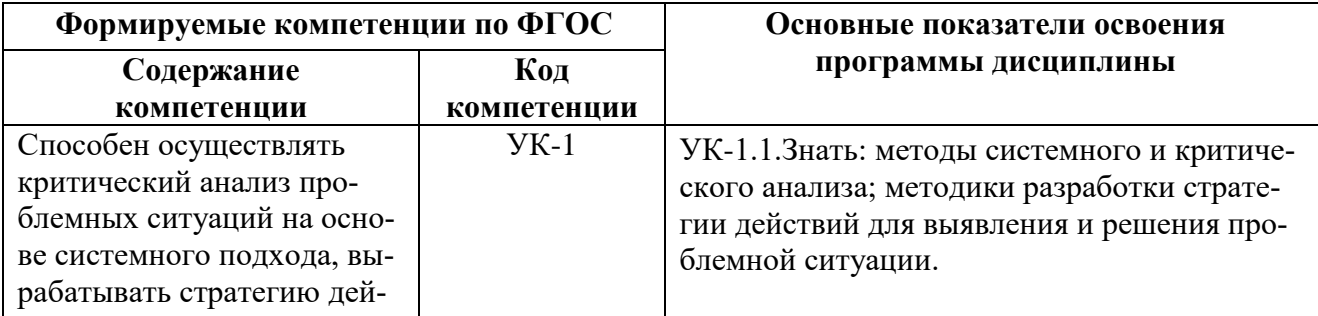

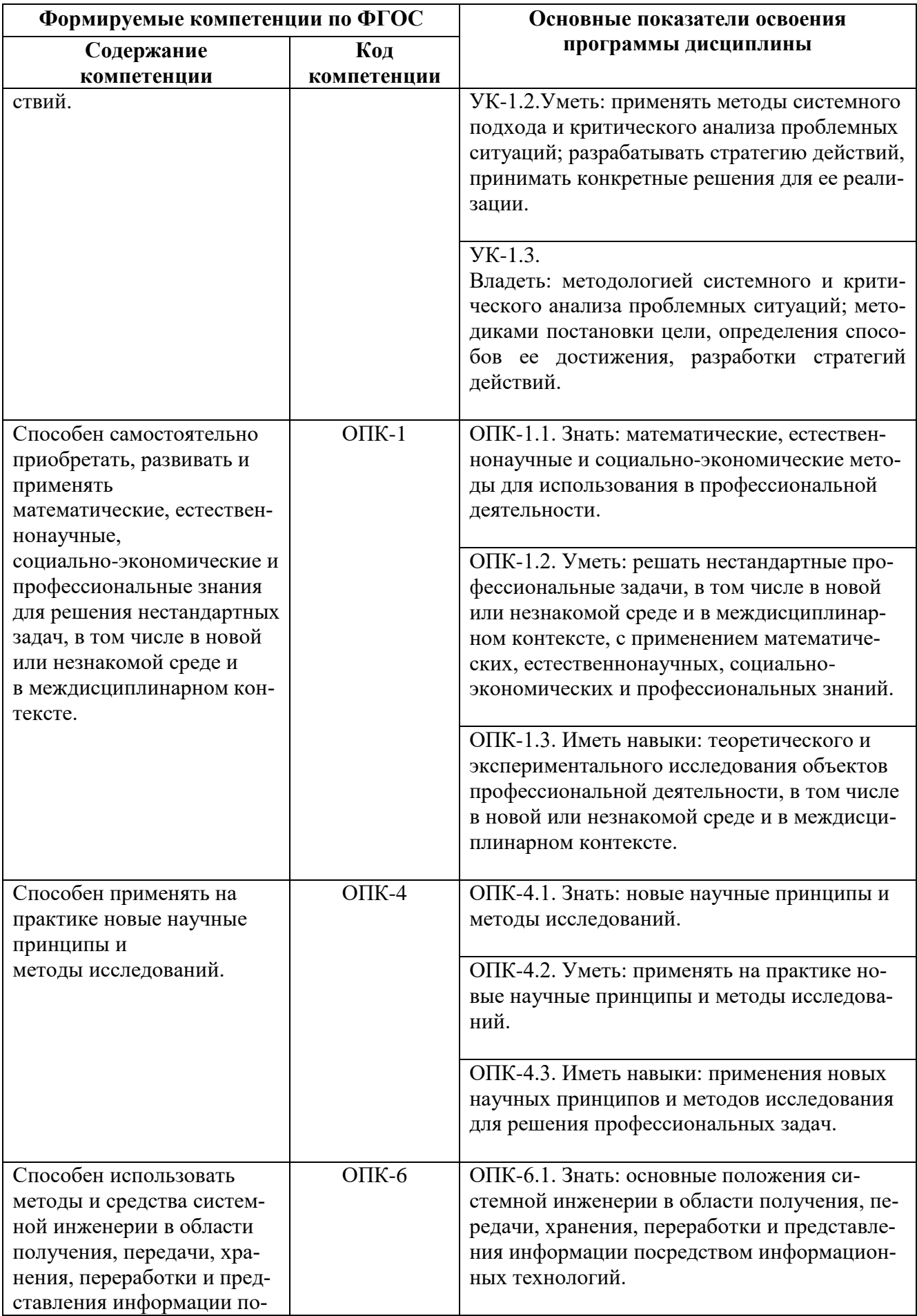

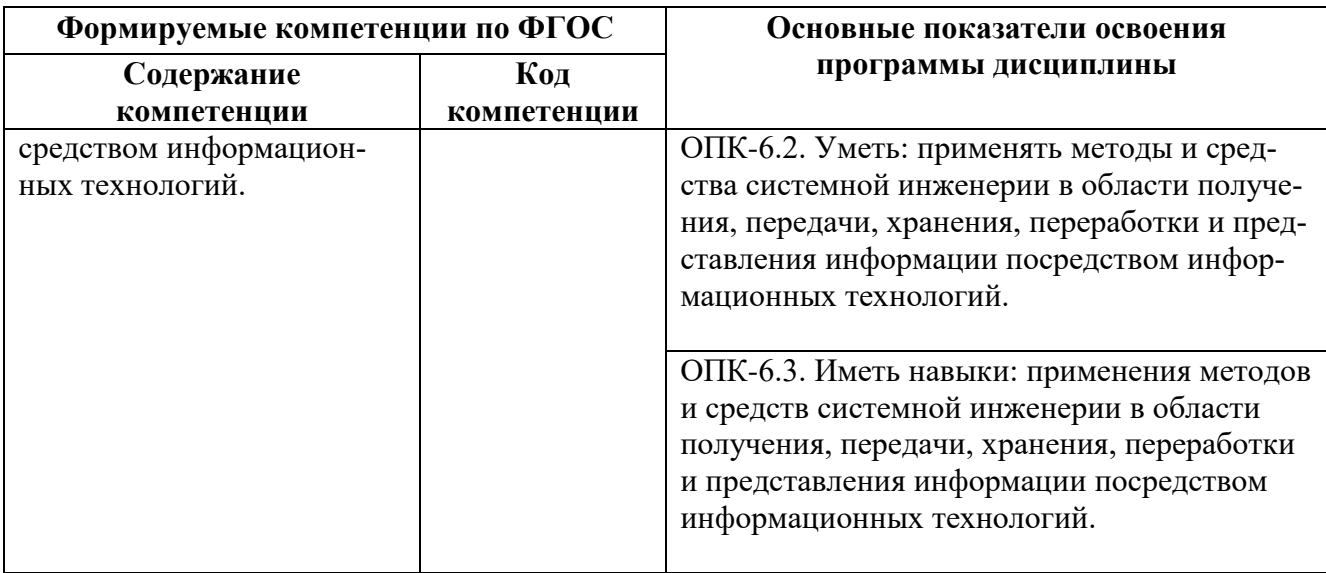

# 4. СТРУКТУРА И СОДЕРЖАНИЕ ДИСЦИПЛИНЫ

# 4.1. Объём дисциплины и виды учебной работы

Общая трудоёмкость дисциплины составляет 4 зачетных единиц или 144 ак.часа.

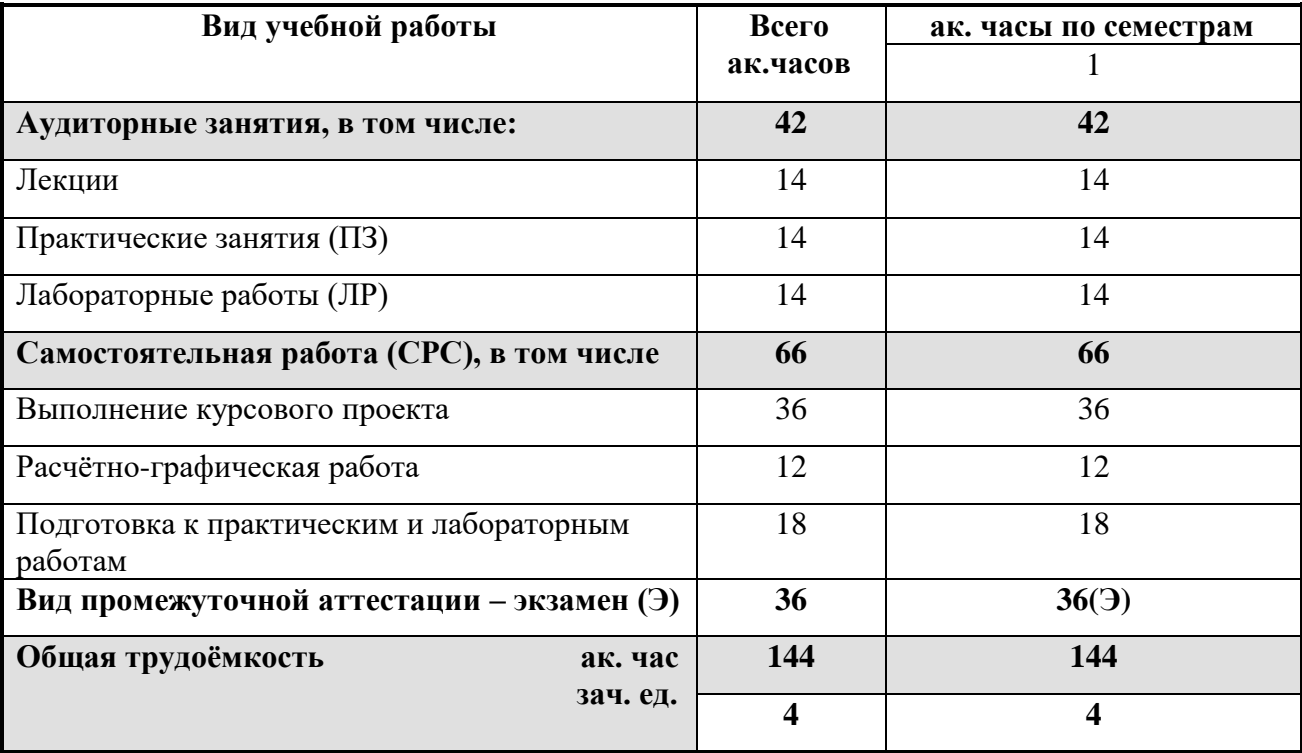

# **4. 2. Содержание дисциплины**

Учебным планом предусмотрены: лекции, практические занятия, лабораторные работы и самостоятельная работа.

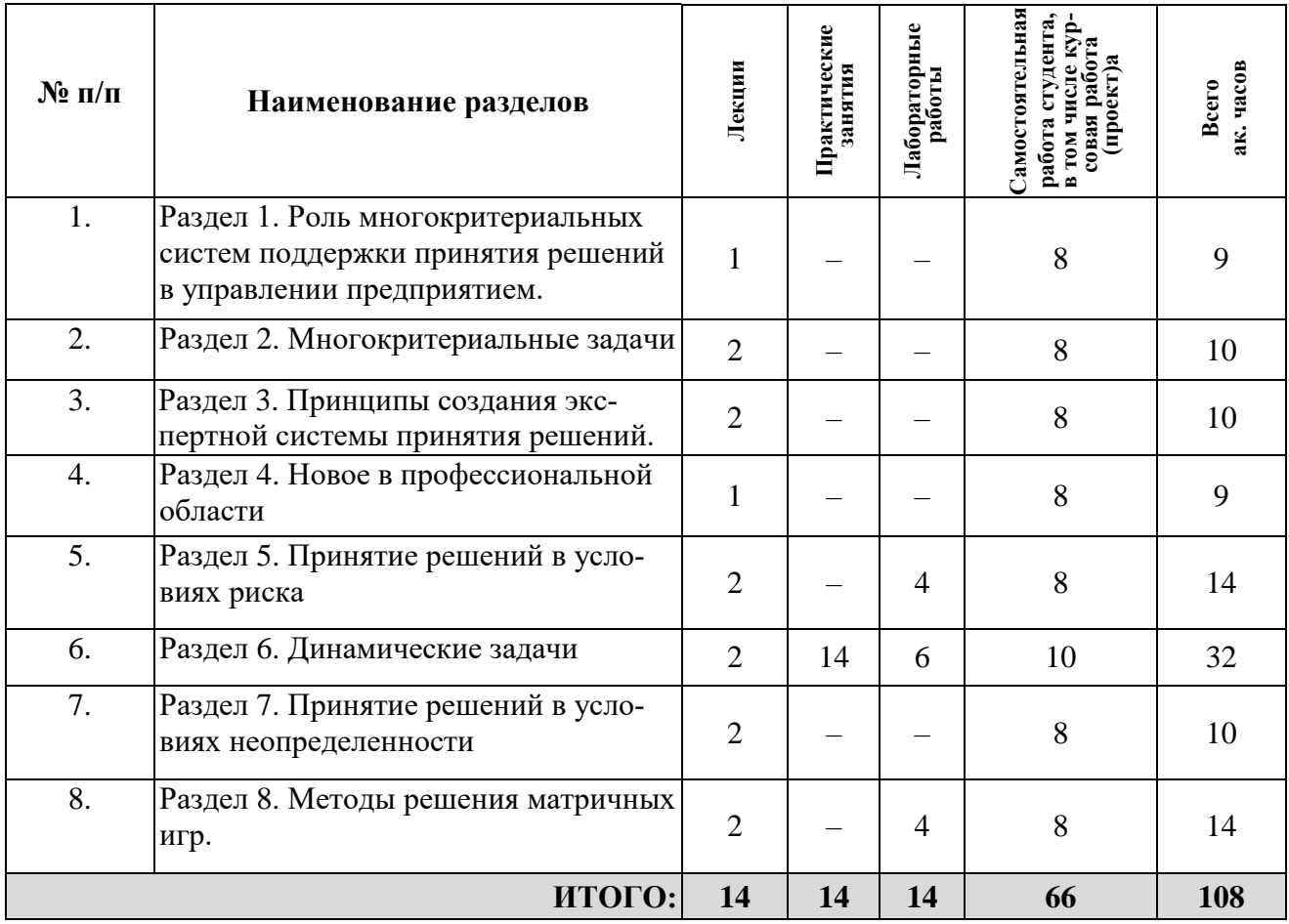

# **4.2.1. Разделы дисциплин и виды занятий**

# **4.2.2. Содержание разделов дисциплины**

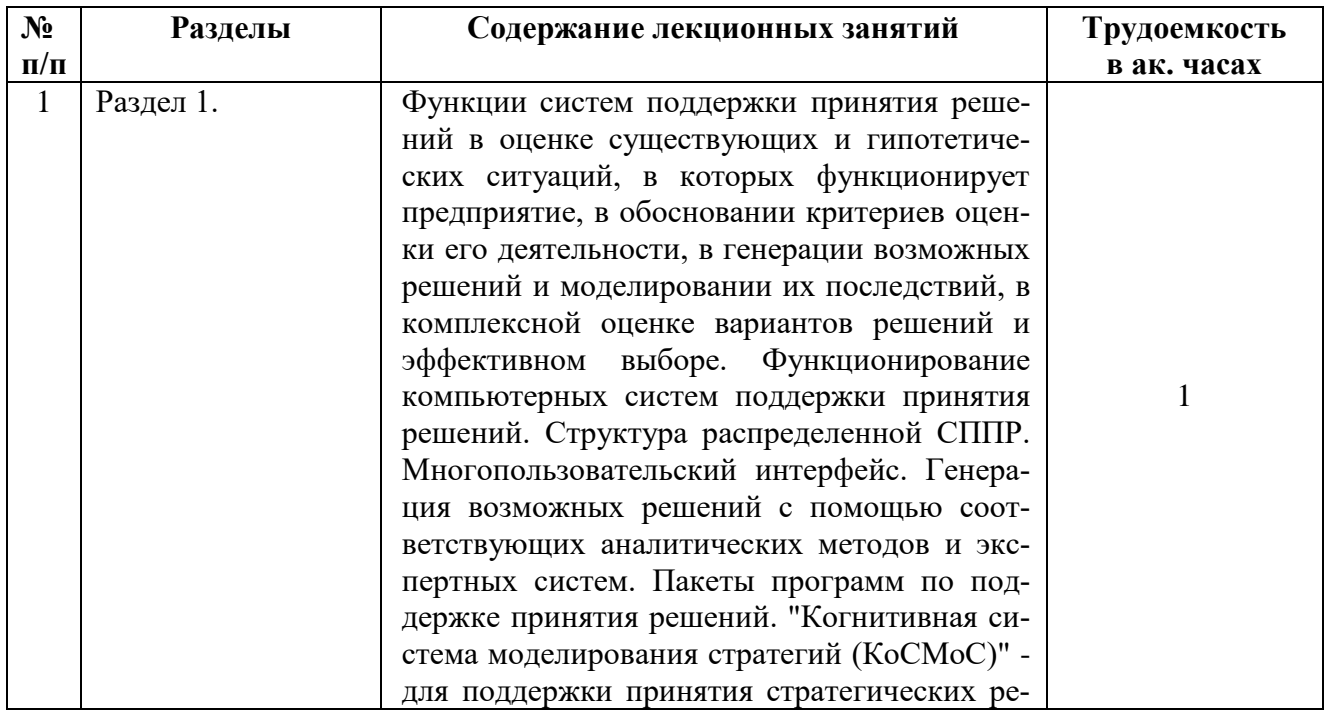

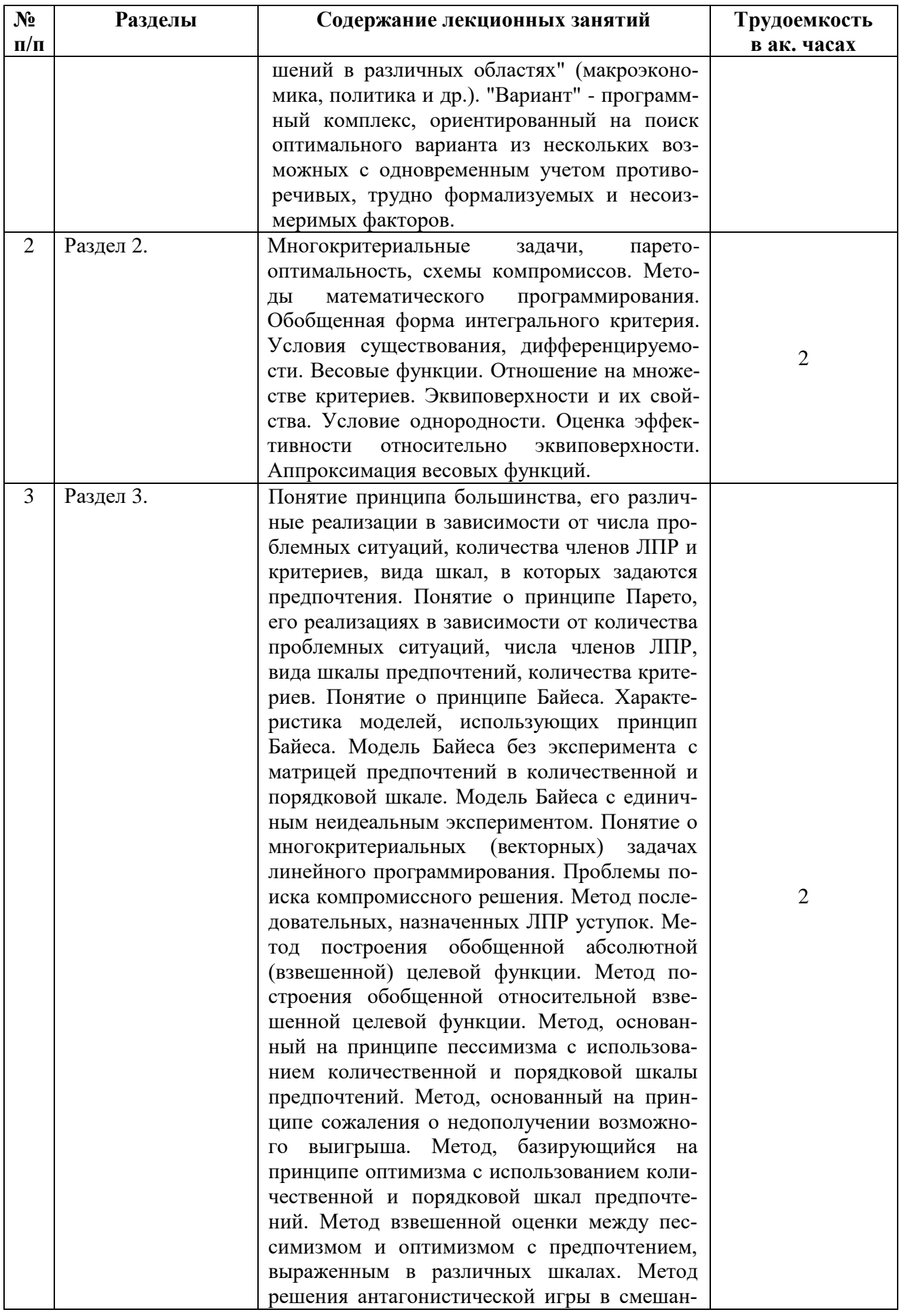

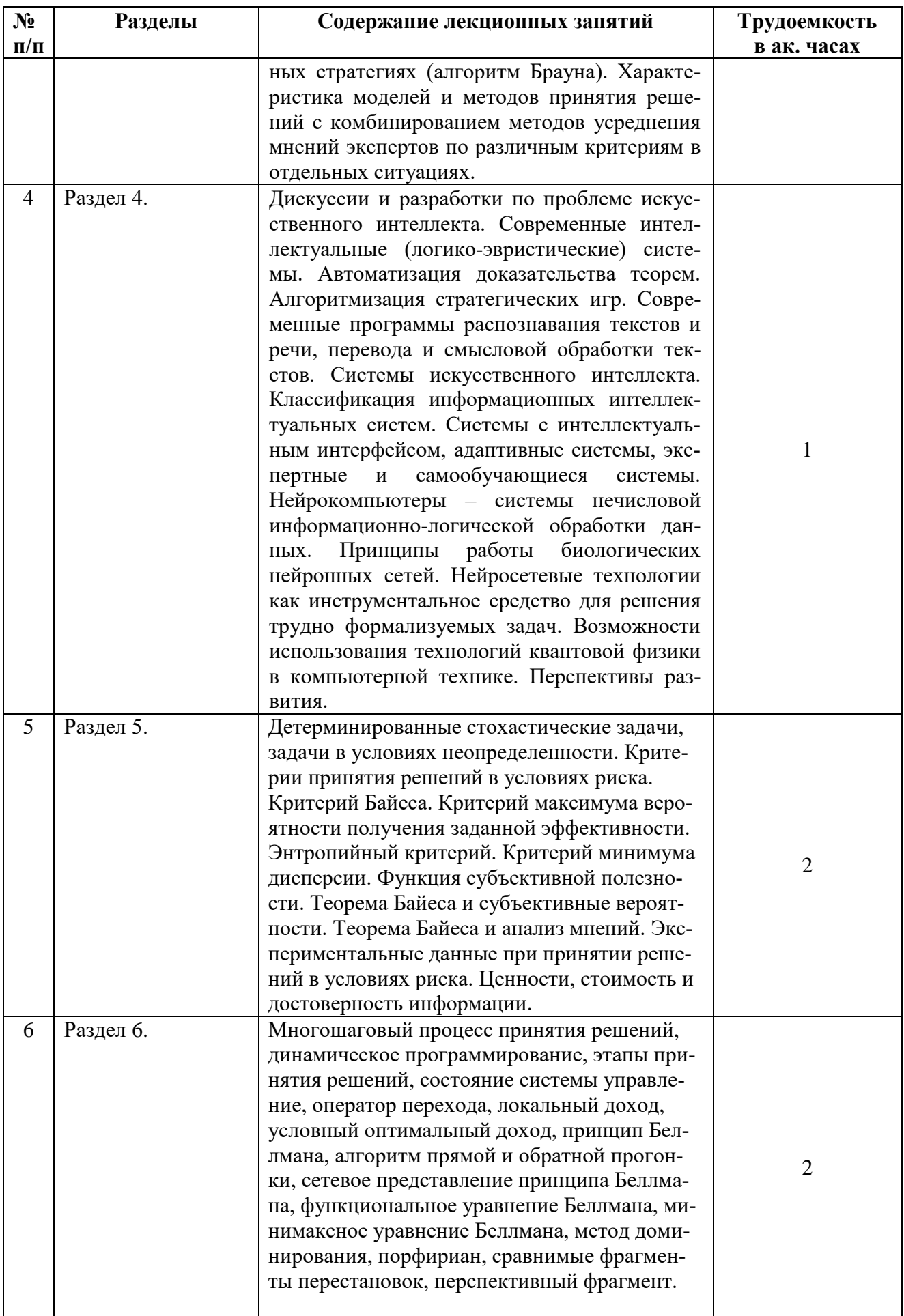

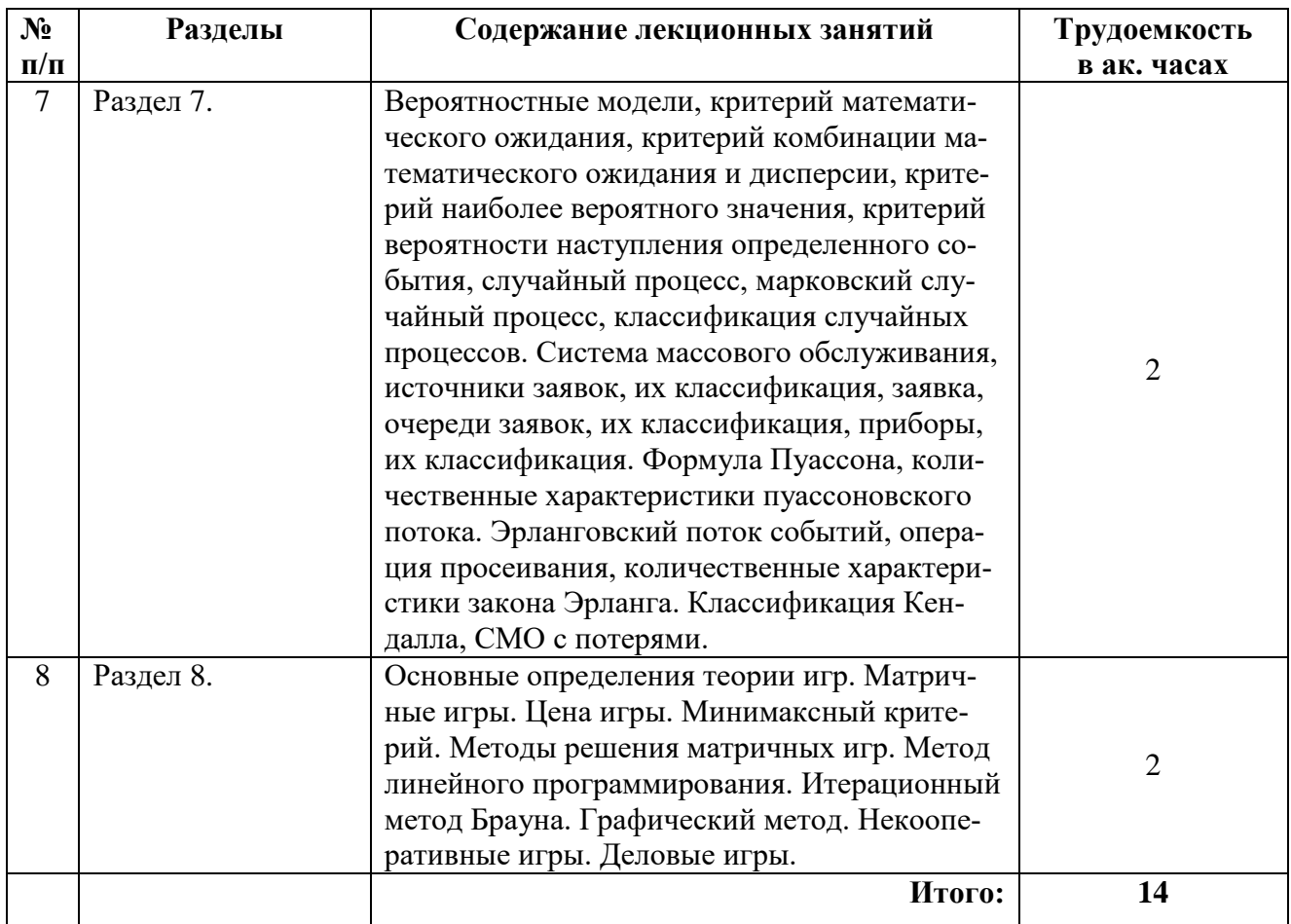

# **4.2.3. Практические занятия (семинары)**

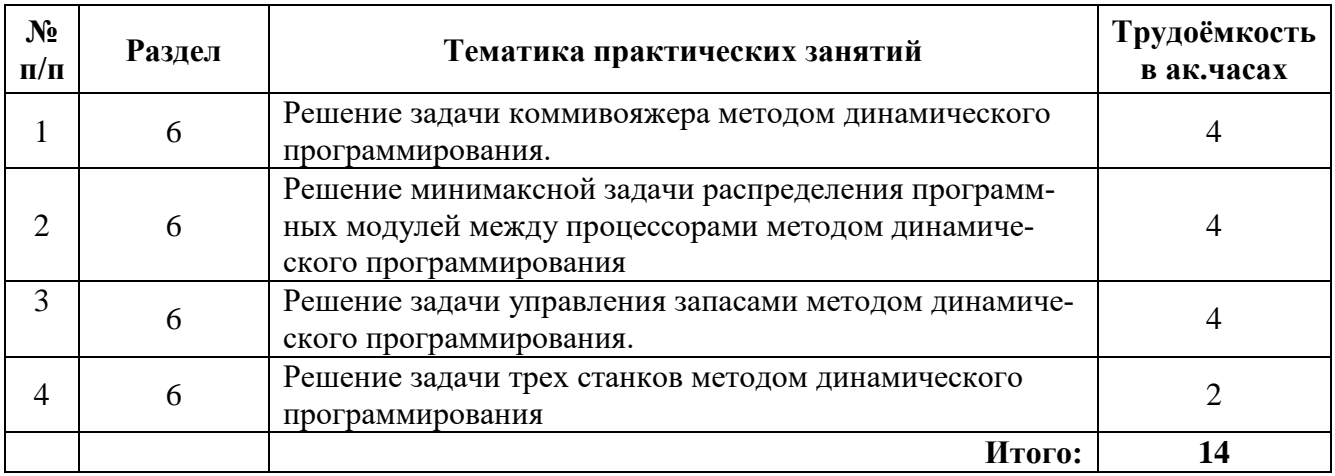

# **4.2.4. Лабораторные работы**

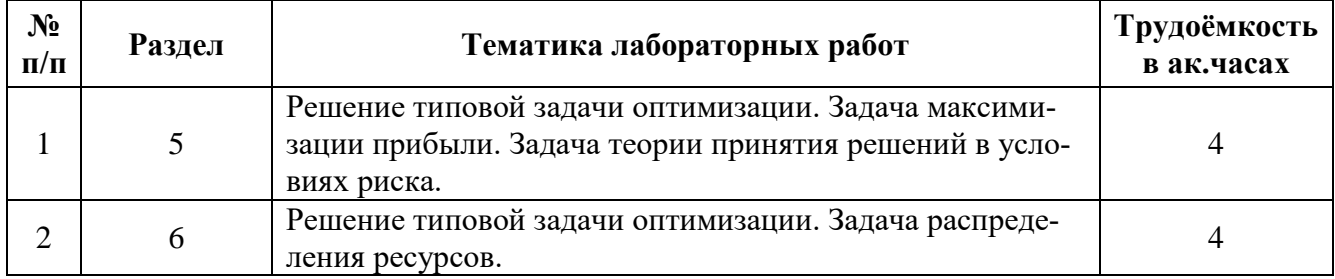

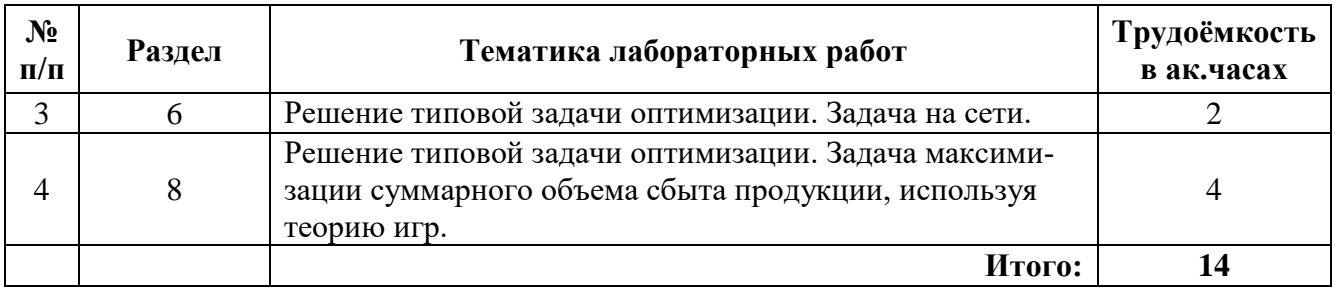

#### **4.2.5. Курсовой проект**

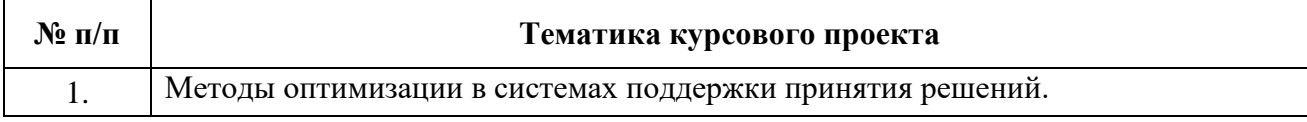

#### **4.2.6. Примерная тематика расчетно-графических работ**

- 1. Методом динамического программирования найти оптимальное решение для задачи коммивояжера.
- 2. Методом динамического программирования решить задачу вложения средств в фиксированное количество отраслей.
- 3. Методом динамического программирования решить минимаксную задачу оптимального распределения программных модулей между процессорами.
- 4. Методом динамического программирования определить оптимальную последовательность запуска деталей на обработку в задаче трех станков.
- 5. Решение задачи управления запасами методом динамического программирования.

# **5. ОБРАЗОВАТЕЛЬНЫЕ ТЕХНОЛОГИИ**

В ходе обучения применяются:

**Лекции**, которые являются одним из важнейших видов учебных занятий и составляют основу теоретической подготовки обучающихся.

Цели лекционных занятий:

- дать систематизированные научные знания по дисциплине, акцентировать внимание на наиболее сложных вопросах дисциплины;

- стимулировать активную познавательную деятельность обучающихся, способствовать формированию их творческого мышления.

**Лабораторные работы.** Цели лабораторных работ:

- углубить и закрепить знания, полученные на лекциях и в процессе самостоятельной работы обучающихся;

- обеспечить освоение учебного материала путем получения практических навыков решения оптимизационных задач и проектированию систем поддержки принятия решений.

Работа выполняется по индивидуальным заданиям и включает апробацию алгоритмов решения с помощью различных вычислительных пакетов.

**Практические работы.** Цель практических работ:

- закрепить знания, полученные на лекциях и в процессе самостоятельной работы обучающихся;

- обеспечить освоение учебного материала путем получения практических навыков решения оптимизационных задач и проектированию систем поддержки принятия решения.

Работа выполняется по индивидуальным заданиям и включает апробацию алгоритмов решения с помощью различных вычислительных пакетов.

**Консультации** (текущие консультации, накануне экзамена) являются одной из форм руководства учебной работой обучающихся и оказания им помощи в самостоятельном изучении материала дисциплины, в ликвидации имеющихся пробелов в знаниях, задолженностей по текущим занятиям, в подготовке к выполнению лабораторных работ.

Текущие консультации проводятся преподавателем, ведущим занятия в учебной группе, научным руководителем и носят как индивидуальный, так и групповой характер.

**Самостоятельная работа обучающихся** направлена на углубление и закрепление знаний, получаемых на лекциях, лабораторных и практических занятиях. Это позволяет выработать навыки самостоятельного активного приобретения новых, дополнительных знаний, подготовку к предстоящим лабораторным занятиям и промежуточному контролю.

**Курсовое проектирование** формирует навыки самостоятельного профессионального творчества.

# **6. ОЦЕНОЧНЫЕ СРЕДСТВА ДЛЯ ТЕКУЩЕГО КОНТРОЛЯ УСПЕВАЕМОСТИ, ПРОМЕЖУТОЧНОЙ АТТЕСТАЦИИ ПО ИТОГАМ ОСВОЕНИЯ ДИСЦИПЛИНЫ**

# **6.1. Оценочные средства для текущего контроля успеваемости**

# **6.1.1. Тематика для самостоятельной подготовки**

*Раздел 1.* **Роль многокритериальных систем поддержки принятия решений в управлении предприятием.**

- 1. Каковы функции систем поддержки принятия решений в оценке существующих и гипотетических ситуаций, в которых функционирует предприятие?
- 2. Роль критериев при комплексной оценке вариантов решений и эффективном выборе генераций возможных решений и моделировании их последствий в управлении предприятием. Функционирование компьютерных систем поддержки принятия решений.
- 3. Структура распределенной СППР. Многопользовательский интерфейс. Генерация возможных решений с помощью соответствующих аналитических методов и экспертных систем.
- 4. Пакеты программ по поддержке принятия решений. "Когнитивная система моделирования стратегий (КоСМоС)" - для поддержки принятия стратегических решений в различных областях" (макроэкономика, политика и др.).

## *Раздел 2.* **Многокритериальные задачи.**

- 1. Дайте определение понятия многокритериальной задачи принятия решений.
- 2. Дайте определение понятия доминирующей и доминируемой альтернативы.
- 3. Дайте определение понятия множества Эджворта-Парето.
- 4. Дайте определение понятия мультипликативной и аддитивной свертки критериев.
- 5. Дайте определение понятия выбора главного критерия.
- 6. Дайте определение понятия метода STEM поиска удовлетворительных значений критериев.
- 7. Дайте определение понятия метода ELECTRE ранжирования многокритериальных альтернатив.
- 8. Дайте определение понятия метода АНР аналитической иерархии.
- 9. Приведите основные этапы выполнения метода многокритериальной оптимизации STEM.
- 10. Сформулируйте схемы выполнения методов многокритериального выбора альтернатив ELECTRE и АНР.

## *Раздел 3.* **Принципы создания экспертной системы принятия решений.**

- 1. Понятие принципа большинства, его различные реализации в зависимости от числа проблемных ситуаций, количества членов ЛПР и критериев, вида шкал, в которых задаются предпочтения.
- 2. Понятие о принципе Парето, его реализациях в зависимости от количества проблемных ситуаций, числа членов ЛПР, вида шкалы предпочтений, количества критериев.
- 3. Понятие о принципе Байеса. Характеристика моделей, использующих принцип Байеса.
- 4. Модель Байеса без эксперимента с матрицей предпочтений в количественной и порядковой шкале.
- 5. Модель Байеса с единичным неидеальным экспериментом.
- 6. Понятие о многокритериальных (векторных) задачах линейного программирования. Проблемы поиска компромиссного решения.
- 7. Метод последовательных, назначенных ЛПР уступок.
- 8. Метод построения обобщенной абсолютной (взвешенной) целевой функции.
- 9. Метод построения обобщенной относительной взвешенной целевой функции.
- 10. Метод, основанный на принципе пессимизма с использованием количественной и порядковой шкалы предпочтений.
- 11. Метод, основанный на принципе сожаления о недополучении возможного выигрыша.
- 12. Метод, базирующийся на принципе оптимизма с использованием количественной и порядковой шкал предпочтений.
- 13. Метод взвешенной оценки между пессимизмом и оптимизмом с предпочтением, выраженным в различных шкалах.
- 14. Метод решения антагонистической игры в смешанных стратегиях (алгоритм Брауна).
- 15. Характеристика моделей и методов принятия решений с комбинированием методов усреднения мнений экспертов по различным критериям в отдельных ситуациях.

#### Раздел 4. Новое в профессиональной области.

- 1. Современные интеллектуальные (логико-эвристические) системы. Автоматизация доказательства теорем. Алгоритмизация стратегических игр.
- 2. Современные программы распознавания текстов и речи, перевода и смысловой обработки текстов.
- 3. Системы искусственного интеллекта.
- 4. Классификация информационных интеллектуальных систем.
- 5. Системы с интеллектуальным интерфейсом, адаптивные системы, экспертные и самообучающиеся системы.
- 6. Нейрокомпьютеры системы нечисловой информационно-логической обработки данных. Принципы работы биологических нейронных сетей.
- 7. Нейросетевые технологии как инструментальное средство для решения трудно формализуемых задач.
- 8. Возможности использования технологий квантовой физики в компьютерной технике. Перспективы развития.

## Раздел 5. Принятие решений в условиях риска.

- 1. Дайте определение понятия детерминированная стохастическая задача.
- 2. Дайте определение понятия критерия Байеса.
- 3. Дайте определение понятия критерия максимума вероятности получения заданной эффективности.
- 4. Дайте определение понятия энтропийного критерия.
- 5. Дайте определение понятия критерия минимума дисперсии.
- 6. Дайте определение понятия функции субъективной полезности
- 7. Дайте определение понятия теоремы Байеса.
- 8. Дайте определение понятия субъективной вероятности.
- 9. Теорема Байеса и анализ мнений.
- 10. Экспериментальные данные при принятии решений в условиях риска.
- 11. Дайте определение понятий ценности, стоимости и достоверности информации.

## Раздел 6. Динамические задачи.

- 1. Дайте определение понятия многошаговый процесс принятия решений.
- 2. Дайте определение понятия динамического программирования.
- 3. Дайте определение понятия этапов принятия решений.
- 4. Дайте определение понятия состояния системы управление.
- 5. Дайте определение понятий: оператора перехода, локального дохода, условного оптимального дохода.
- 6. Дайте определение понятия принципа Беллмана.
- 7. Дайте определение понятия алгоритма прямой и обратной прогонки.
- 8. Дайте определение понятия сетевого представления принципа Беллмана.
- 9. Дайте определение понятия функциональное уравнение Беллмана.
- 10. Дайте определение понятия минимаксного уравнения Беллмана.
- 11. Дайте определение понятия метода доминирования.
- 12. Дайте определение понятия порфириана.
- 13. Дайте определение понятия сравнимых фрагментов перестановок.
- 14. Дайте определение понятия перспективного фрагмента.
- 15. Сформулируйте качественную и математическую постановку задачи набора высоты летательным аппаратом.
- 16. Сформулируйте качественную и математическую постановку задачи инвестирования средств в развитие двух отраслей в течение планового периода.
- 17. Сформулируйте качественную и математическую постановку задачи инвестирования средств в фиксированное число отраслей.
- 18. Сформулируйте качественную и математическую постановку задачи распределения программных модулей между процессорами.
- 19. Сформулируйте качественную и математическую постановку задачи минимизации отказа технологической системы управления запасами предприятия.
- 20. Приведите представление таких компонент как *этап, состояние, управление, оператор перехода, локальный доход*, а так же обоснуйте выражение для функционального уравнения Беллмана для задачи коммивояжера.
- 21. Приведите представление таких компонент как *этап, состояние, управление, оператор перехода, локальный доход*, а так же обоснуйте выражение для функционального уравнения Беллмана для задачи набора высоты летательным аппаратом.
- 22. Приведите представление таких компонент как *этап, состояние, управление, оператор перехода, локальный доход*, а так же обоснуйте выражение для функционального уравнения Беллмана для задачи инвестирования средств в развитие двух отраслей в течение планового периода.
- 23. Приведите представление таких компонент как *этап, состояние, управление, оператор перехода, локальный доход*, а так же обоснуйте выражение для функционального уравнения Беллмана для задачи инвестирования средств в фиксированное число отраслей.
- 24. Приведите представление таких компонент как *этап, состояние, управление, оператор перехода, локальный доход*, а так же обоснуйте выражение для функционального уравнения Беллмана для задачи распределения программных модулей между процессорами.
- 25. Приведите представление таких компонент как *этап, состояние, управление, оператор перехода, локальный доход*, а так же обоснуйте выражение для функционального уравнения Беллмана для задачи минимизации отказа технической системы.
- 26. Приведите представление таких компонент как *этап, состояние, управление, оператор перехода, локальный доход*, а так же обоснуйте выражение для функционального уравнения Беллмана для задачи трех станков.
- 27. Приведите представление таких компонент как *этап, состояние, управление, оператор перехода, локальный доход*, а так же обоснуйте выражение для функционального уравнения Беллмана для задачи управления запасами предприятия.
- 28. Приведите представление таких компонент как *этап, состояние, управление, оператор перехода, локальный доход*, а так же обоснуйте выражение для функционального уравнения Беллмана для задачи о ранце.

#### *Раздел 7.* **Принятие решений в условиях неопределенности**.

- 1. Дайте определение понятия вероятностной модели.
- 2. Дайте определение понятия критерия математического ожидания.
- 3. Дайте определение понятия критерия комбинации математического ожидания и дисперсии.
- 4. Дайте определение понятия критерия наиболее вероятного значения.
- 5. Дайте определение понятия критерия вероятности наступления определенного события
- 6. Дайте определение понятия случайного процесса.
- 7. Дайте определение понятия марковского случайного процесса.
- 8. Дайте определение понятия классификации случайных процессов.
- 9. Дайте определение понятия цепи Маркова с дискретным временем.
- 10. Дайте определение понятия цепи Маркова с непрерывным временем.
- 11. Дайте определение понятия отсутствия последствия.
- 12. Дайте определение понятия показательного распределения.
- 13. Дайте определение понятия геометрического распределения.
- 14. Дайте определение понятия процессов гибели и размножения.
- 15. Дайте определение понятия полумарковских процессов.
- 16. Дайте определение понятия вложенных цепей Маркова.
- 17. Дайте определение понятия матрицы переходных вероятностей.
- 18. Дайте определение понятия однородной цепи Маркова.
- 19. Дайте определение понятия неприводимой и апериодической цепи Маркова.
- 20. Дайте определение понятия стационарного распределения вероятностей.
- 21. Дайте определение понятия итерационного метода нахождения стационарных вероятностей.
- 22. Дайте определение понятия интенсивности перехода.
- 23. Дайте определение понятия размеченного графа состояний.
- 24. Дайте определение понятия правила составления алгебраических уравнений.
- 25. Дайте определение понятия правила составления дифференциальных уравнений.
- 26. Дайте определение понятия инфинитезимальной матрицы.
- 27. Дайте определение понятия системы массового обслуживания.
- 28. Дайте определение понятия источника заявок, их классификации.
- 29. Дайте определение понятий: заявка, очередь заявок, их классификация.
- 30. Дайте определение понятия приборов, их классификации.
- 31. Дайте определение понятий бесприоритетной и приоритетной дисциплин.
- 32. Дайте определение понятия обслуживания, их классификации.
- 33. Дайте определение понятия потока событий, способов задания.
- 34. Дайте определение понятия простейшего потока событий.
- 35. Дайте определение понятия ординарности, стационарности.
- 36. Дайте определение понятия отсутствия последействия потока.
- 37. Приведите формулу Пуассона, количественные характеристики пуассоновского потока, разрежение и суперпозиции пуассоновского потока.
- 38. Дайте определение понятия производящей функции.
- 39. Дайте определение понятия преобразования Лапласа-Стильтеса.
- 40. Дайте определение понятия эрланговский поток событий, операции просеивания, количественных характеристик закона Эрланга.
- 41. Дайте определение понятия плотности распределения суммы случайных величин, гиперэкспоненциального потока событий, гиперэрланговского потока событий.
- 42. Дайте определение понятия марковского потока событий.
- 43. Дайте определение понятия неординарного потока событий.
- 44. Дайте определение понятия классификации Кендалла.
- 45. Дайте определение понятия СМО с потерями.

#### Раздел 8. Методы решения матричных игр.

- 1. Дайте определение понятия конфликтные ситуации.
- 2. Дайте определение понятий: стратегических, статистических и позиционных игр.
- 3. Дайте определение понятий стратегия и ход.
- 4. Дайте определение понятий игр с нулевой и ненулевой суммами.
- 5. Дайте определение понятий конечных и бесконечных игр.
- 6. Дайте определение понятия матричная игра.
- 7. Дайте определение понятия платежная матрица.
- 8. Дайте определение понятий чистых и смешанных стратегий.
- 9. Дайте определение понятия активной стратегии.
- 10. Решение матричной игры сведением к задаче линейного программирования.
- 11. Итерационный метод решения матричных игр.
- 12. Дайте определение понятия риск игрока
- 13. Дайте определение понятиям критериев: максимакса, Вальда, Севиджа, Гурвица.
- 14. Дайте определение понятиям: деревьев решений, узлов принятия решений, узлов возможности.
- 15. Приведите этапы построения и анализа деревьев решений.
- 16. Дайте определение понятия субъективной вероятности.
- 17. Дайте определение понятия теории полезности.
- 18. Приведите функцию Неймана-Моргенштерна.
- 19. Приведите классификацию игровых моделей принятия решений.
- 20. Какова процедура формирования платежной матрицы.
- 21. Обоснуйте возможность применения методов линейного программирования для решения матричных игр в смешанных стратегиях.
- 22. Укажите особенности применения итерационного метода для решения матричных игр.
- 23. Дайте характеристику этапов построения и анализа деревьев решений.
- 24. Сформулируйте отличия критериев среднего выигрыша и полезности.

## 6.2. Оценочные средства для проведения промежуточной аттестации (экзамена) 6.2.1. Примерный перечень вопросов/заданий к экзамену:

#### Раздел 1. Роль многокритериальных систем поддержки принятия решений в управлении предприятием.

- Функции систем поддержки принятия решений в оценке существующих и гипотетических  $1<sub>1</sub>$ ситуаций, в которых функционирует предприятие.
- $2.$ Роль критериев при комплексной оценке вариантов решений и эффективном выборе генераций возможных решений и моделировании их последствий в управлении предприятием. Функционирование компьютерных систем поддержки принятия решений.
- $3.$ Структура распределенной СППР. Многопользовательский интерфейс. Генерация возможных решений с помощью соответствующих аналитических методов и экспертных систем.
- $\mathbf{4}$ . Пакеты программ по поддержке принятия решений. "Когнитивная система моделирования стратегий (КоСМоС)" - для поддержки принятия стратегических решений в различных областях" (макроэкономика, политика и др.).

## Раздел 2. Многокритериальные задачи.

- 1. Понятие многокритериальной задачи принятия решений.
- 2. Понятие доминирующей и доминируемой альтернативы.
- 3. Понятие множества Эджворта-Парето.
- 4. Понятия мультипликативной и аддитивной свертки критериев.
- 5. Понятие выбора главного критерия.
- 6. Метод *STEM* поиска удовлетворительных значений критериев.
- 7. Метод ELECTRE ранжирования многокритериальных альтернатив.
- 8. Метод АНР аналитической иерархии.
- 9. Основные этапы выполнения метода многокритериальной оптимизации STEM. Схемы выполнения методов многокритериального выбора альтернатив ELECTRE и AHP

# Раздел 3. Принципы создания экспертной системы принятия решений.

- 1. Понятие принципа большинства, его различные реализации в зависимости от числа проблемных ситуаций, количества членов ЛПР и критериев, вида шкал, в которых задаются предпочтения.
- Понятие о принципе Парето, его реализациях в зависимости от количества проблемных си-2. туаций, числа членов ЛПР, вида шкалы предпочтений, количества критериев.
- 3. Понятие о принципе Байеса. Характеристика моделей, использующих принцип Байеса.
- 4. Модель Байеса без эксперимента с матрицей предпочтений в количественной и порядковой шкале.
- 5. Модель Байеса с единичным неидеальным экспериментом.
- 6. Понятие о многокритериальных (векторных) задачах линейного программирования. Проблемы поиска компромиссного решения.
- 7. Метод последовательных, назначенных ЛПР уступок.
- 8. Метод построения обобщенной абсолютной (взвешенной) целевой функции.
- 9. Метод построения обобщенной относительной взвешенной целевой функции.
- 10. Метод, основанный на принципе пессимизма с использованием количественной и порядковой шкалы предпочтений.
- 11. Метод, основанный на принципе сожаления о недополучении возможного выигрыша.
- 12. Метод, базирующийся на принципе оптимизма с использованием количественной и порядковой шкал предпочтений.
- 13. Метод взвешенной оценки между пессимизмом и оптимизмом с предпочтением, выраженным в различных шкалах.
- 14. Метод решения антагонистической игры в смешанных стратегиях (алгоритм Брауна).
- 15. Характеристика моделей и методов принятия решений с комбинированием методов усреднения мнений экспертов по различным критериям в отдельных ситуациях.

# Раздел 4. Новое в профессиональной области.

- 1. Современные интеллектуальные (логико-эвристические) системы. Автоматизация доказательства теорем. Алгоритмизация стратегических игр.
- 2. Современные программы распознавания текстов и речи, перевода и смысловой обработки текстов.
- 3. Системы искусственного интеллекта.
- 4. Классификация информационных интеллектуальных систем.
- 5. Системы с интеллектуальным интерфейсом, адаптивные системы, экспертные и самообучающиеся системы.
- 6. Нейрокомпьютеры системы нечисловой информационно-логической обработки данных. Принципы работы биологических нейронных сетей.
- 7. Нейросетевые технологии как инструментальное средство для решения трудно формализуемых залач.
- 8. Возможности использования технологий квантовой физики в компьютерной технике. Перспективы развития.

# Раздел 5. Принятие решений в условиях риска.

- 1. Понятие детерминированной стохастической задачи.
- 2. Понятие критерия Байеса.
- 3. Понятие критерия максимума вероятности получения заданной эффективности.
- 4. Понятие энтропийного критерия.
- 5. Понятие критерия минимума дисперсии.
- 6. Понятия функции субъективной полезности.
- 7. Понятия теоремы Байеса.
- 8. Понятия субъективной вероятности.
- 9. Теорема Байеса и анализ мнений.
- 10. Экспериментальные данные при принятии решений в условиях риска.
- 11. Понятий ценности, стоимости и достоверности информации.

## *Раздел 6.* **Динамические задачи.**

- 1. Понятие многошаговый процесс принятия решений.
- 2. Понятие динамического программирования.
- 3. Этапы принятия решений.
- 4. Понятие состояния системы управление.
- 5. Оператор перехода, локальный доход, условный оптимальный доход.
- 6. Принципа Беллмана.
- 7. Алгоритм прямой и обратной прогонки.
- 8. Сетевое представление принципа Беллмана.
- 9. Функциональное уравнение Беллмана.
- 10. Минимаксное уравнение Беллмана.
- 11. Метода доминирования.
- 12. Понятие порфириана.
- 13. Понятие сравнимых фрагментов перестановок.
- 14. Понятие перспективного фрагмента.
- 15. Качественная и математическая постановка задачи набора высоты летательным аппаратом.
- 16. Качественная и математическая постановка задачи инвестирования средств в развитие двух отраслей в течение планового периода.
- 17. Качественная и математическая постановка задачи инвестирования средств в фиксированное число отраслей.
- 18. Качественная и математическая постановка задачи распределения программных модулей между процессорами.
- 19. Качественная и математическая постановка задачи минимизации отказа технологической системы управления запасами предприятия.
- 20. Представление таких компонент как *этап, состояние, управление, оператор перехода, локальный доход*, а так же обоснуйте выражение для функционального уравнения Беллмана для задачи коммивояжера.
- 21. Представление таких компонент как *этап, состояние, управление, оператор перехода, локальный доход*, а так же обоснуйте выражение для функционального уравнения Беллмана для задачи набора высоты летательным аппаратом.
- 22. Представление таких компонент как *этап, состояние, управление, оператор перехода, локальный доход*, а так же обоснуйте выражение для функционального уравнения Беллмана для задачи инвестирования средств в развитие двух отраслей в течение планового периода.
- 23. Представление таких компонент как *этап, состояние, управление, оператор перехода, локальный доход*, а так же обоснуйте выражение для функционального уравнения Беллмана для задачи инвестирования средств в фиксированное число отраслей.
- 24. Представление таких компонент как *этап, состояние, управление, оператор перехода, локальный доход*, а так же обоснуйте выражение для функционального уравнения Беллмана для задачи распределения программных модулей между процессорами.
- 25. Представление таких компонент как *этап, состояние, управление, оператор перехода, локальный доход*, а так же обоснуйте выражение для функционального уравнения Беллмана для задачи минимизации отказа технической системы.
- 26. Представление таких компонент как *этап, состояние, управление, оператор перехода, локальный доход*, а так же обоснуйте выражение для функционального уравнения Беллмана для задачи трех станков.
- 27. Представление таких компонент как *этап, состояние, управление, оператор перехода, локальный доход*, а так же обоснуйте выражение для функционального уравнения Беллмана для задачи управления запасами предприятия.
- 28. Представление таких компонент как *этап, состояние, управление, оператор перехода, локальный доход*, а так же обоснуйте выражение для функционального уравнения Беллмана для задачи о ранце.

#### *Раздел 7.* **Принятие решений в условиях неопределенности**.

- 1. Понятие вероятностной модели.
- 2. Понятие критерия математического ожидания.
- 3. Понятие критерия комбинации математического ожидания и дисперсии.
- 4. Понятие критерия наиболее вероятного значения.
- 5. Понятие критерия вероятности наступления определенного события.
- 6. Понятия случайного процесса.
- 7. Понятия марковского случайного процесса.
- 8. Классификации случайных процессов.
- 9. Понятие цепи Маркова с дискретным временем.
- 10. Понятие цепи Маркова с непрерывным временем.
- 11. Понятие отсутствия последствия.
- 12. Понятие показательного распределения.
- 13. Понятие геометрического распределения.
- 14. Понятие процессов гибели и размножения.
- 15. Понятие полумарковских процессов.
- 16. Понятие вложенных цепей Маркова.
- 17. Понятие матрицы переходных вероятностей.
- 18. Понятие однородной цепи Маркова.
- 19. Понятие неприводимой и апериодической цепи Маркова.
- 20. Понятие стационарного распределения вероятностей.
- 21. Итерационный метод нахождения стационарных вероятностей.
- 22. Понятие интенсивности перехода.
- 23. Размеченный граф состояний.
- 24. Правило составления алгебраических уравнений.
- 25. Правило составления дифференциальных уравнений.
- 26. Понятие инфинитезимальной матрицы.
- 27. Понятие системы массового обслуживания.
- 28. Понятие источника заявок, их классификация.
- 29. Понятия: заявка, очередь заявок, их классификация.
- 30. Понятие приборов, их классификация.
- 31. Понятия бесприоритетной и приоритетной дисциплин.
- 32. Понятие обслуживания, их классификация.
- 33. Понятие потока событий, способы задания.
- 34. Понятие простейшего потока событий.
- 35. Понятия ординарности и стационарности.
- 36. Понятие отсутствия последействия потока.
- 37. Формула Пуассона, количественные характеристики пуассоновского потока, разрежение и суперпозиции пуассоновского потока.
- 38. Определение понятия производящей функции.
- 39. Преобразование Лапласа-Стильтеса.
- 40. Эрланговский поток событий, операции просеивания, количественные характеристики закона Эрланга.
- 41. Плотность распределения суммы случайных величин, гиперэкспоненциальный поток событий, гиперэрланговский поток событий.
- 42. Понятие марковского потока событий.
- 43. Понятие неординарного потока событий.
- 44. Классификация Кендалла.
- 45. Понятие СМО с потерями.

#### *Раздел 8.* **Методы решения матричных игр.**

- 1. Понятие конфликтной ситуации.
- 2. Стратегические, статистические и позиционные игры.
- 3. Понятия стратегия и ход.
- 4. Игра с нулевой и ненулевой суммами.
- 5. Конечные и бесконечные игры.
- 6. Матричная игра.
- 7. Платежная матрица.
- 8. Чистые и смешанные стратегии.
- 9. Активная стратегия.
- 10. Решение матричной игры сведением к задаче линейного программирования.
- 11. Итерационный метод решения матричных игр.
- 12. Понятие риск игрока.
- 13. Критерии: максимакса, Вальда, Севиджа, Гурвица.
- 14. Деревья решений, узлы принятия решений, узлы возможностей.
- 15. Этапы построения и анализа деревьев решений.
- 16. Определение понятия субъективной вероятности.
- 17. Понятие теории полезности.
- 18. Функция Неймана-Моргенштерна.
- 19. Классификация игровых моделей принятия решений.
- 20. Процедура формирования платежной матрицы.
- 21. Применение методов линейного программирования для решения матричных игр в смешанных стратегиях.
- 22. Особенности применения итерационного метода для решения матричных игр.
- 23. Этапы построения и анализа деревьев решений.
- 24. Отличия критериев среднего выигрыша и полезности.

## **6.2.2. Примерные тестовые задания к экзамену**

#### **Вариант 1**

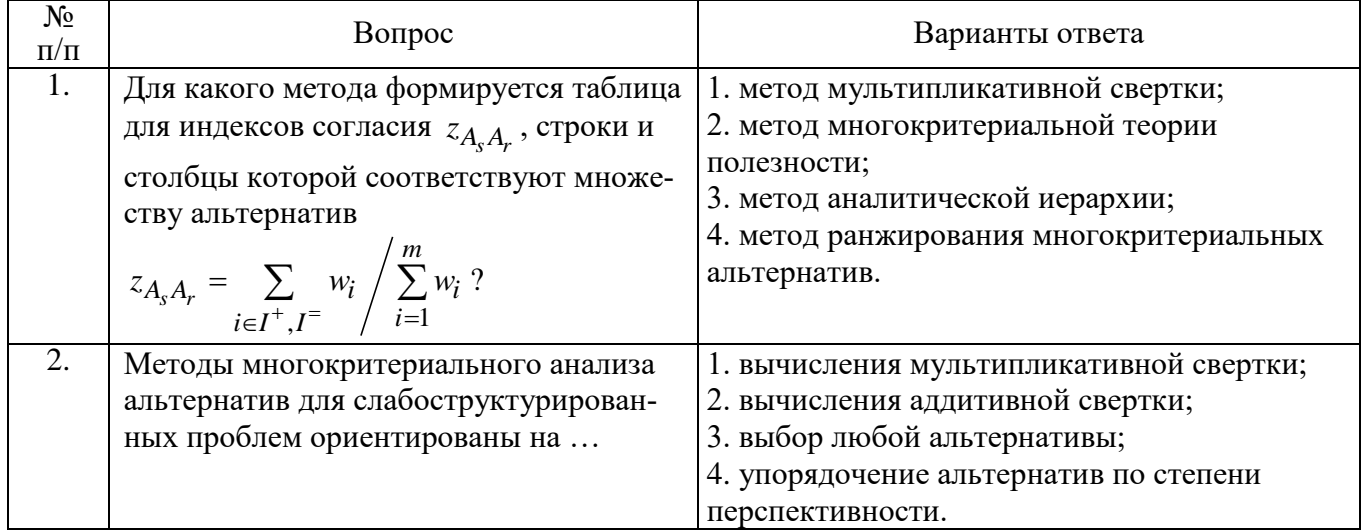

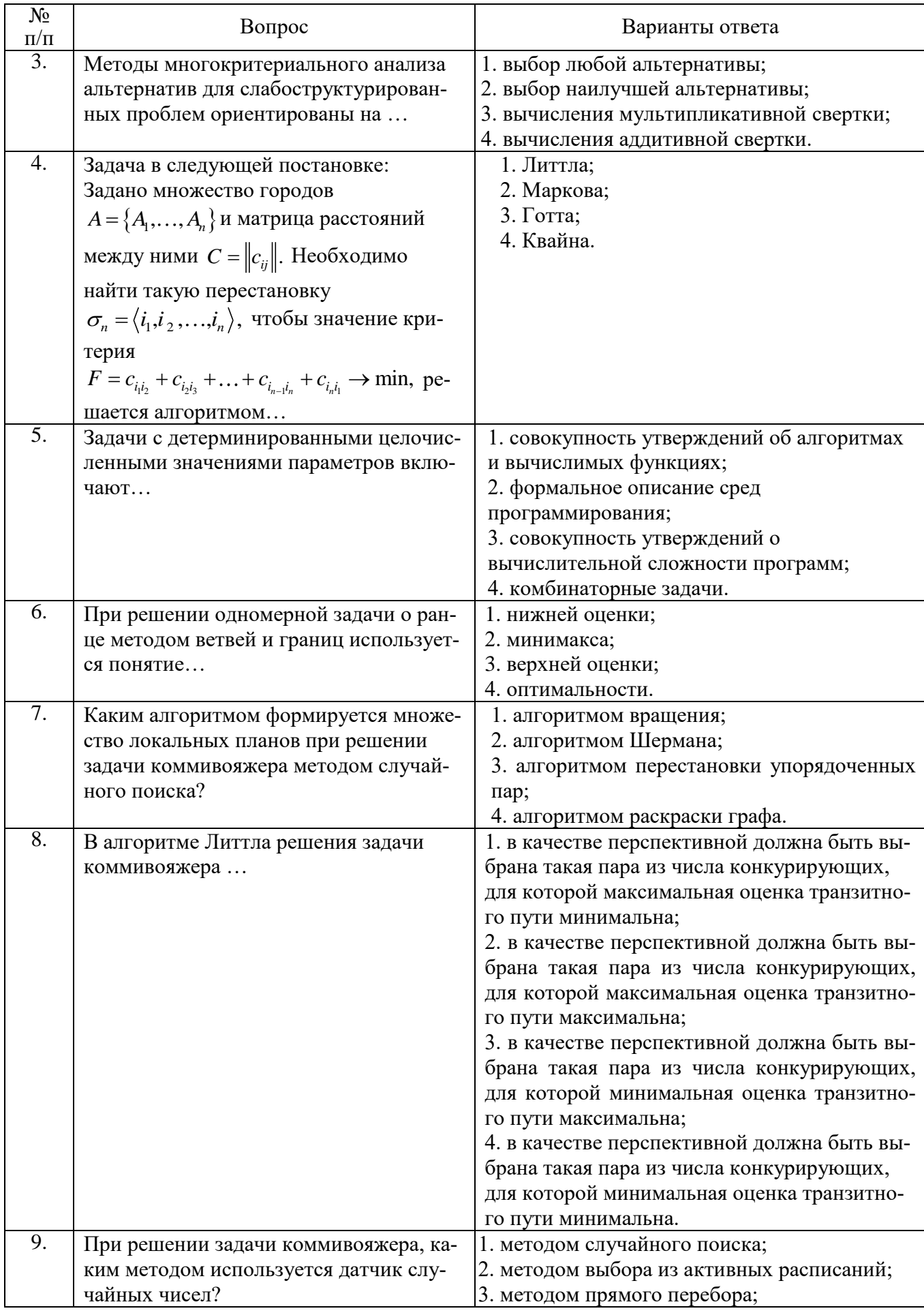

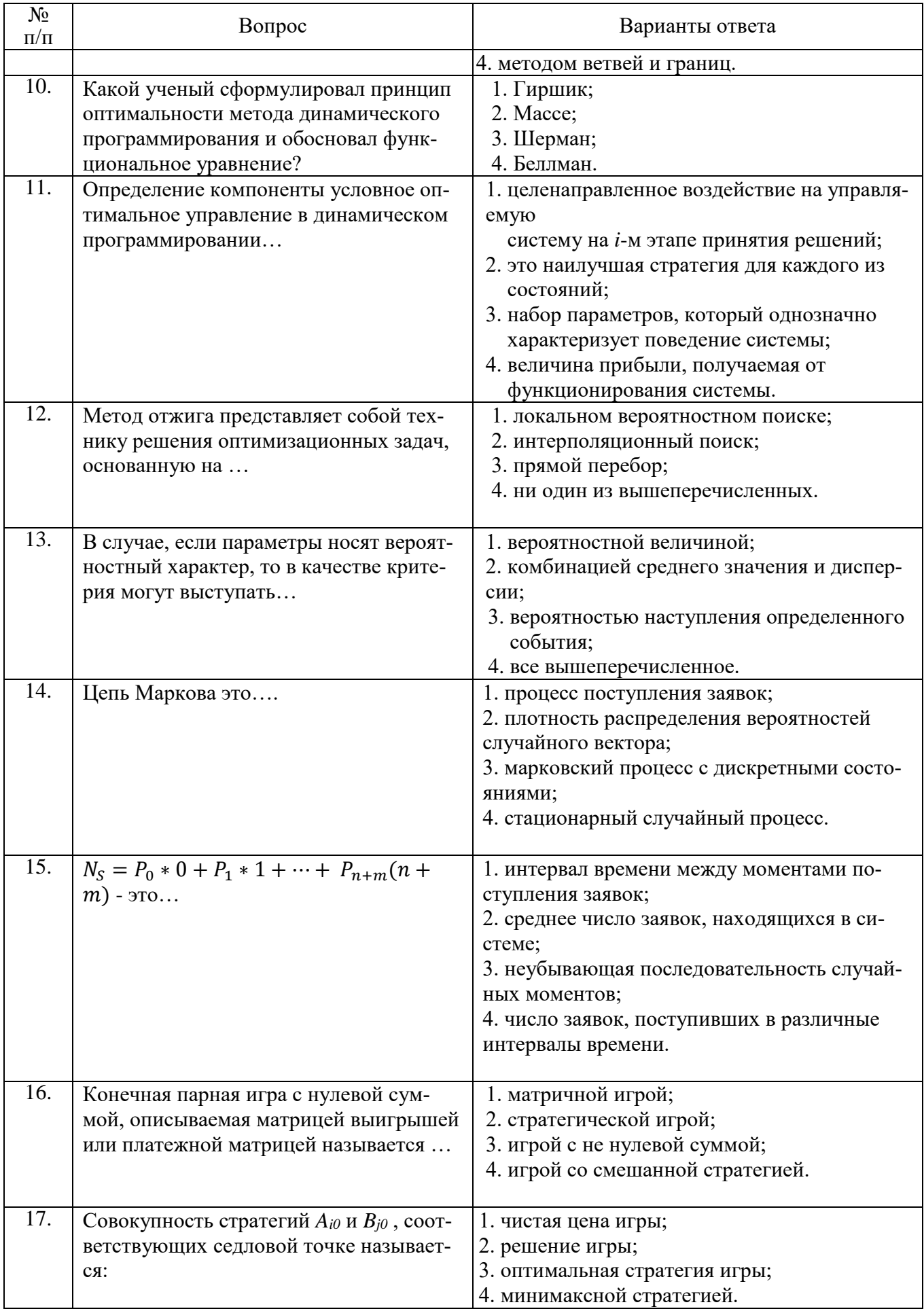

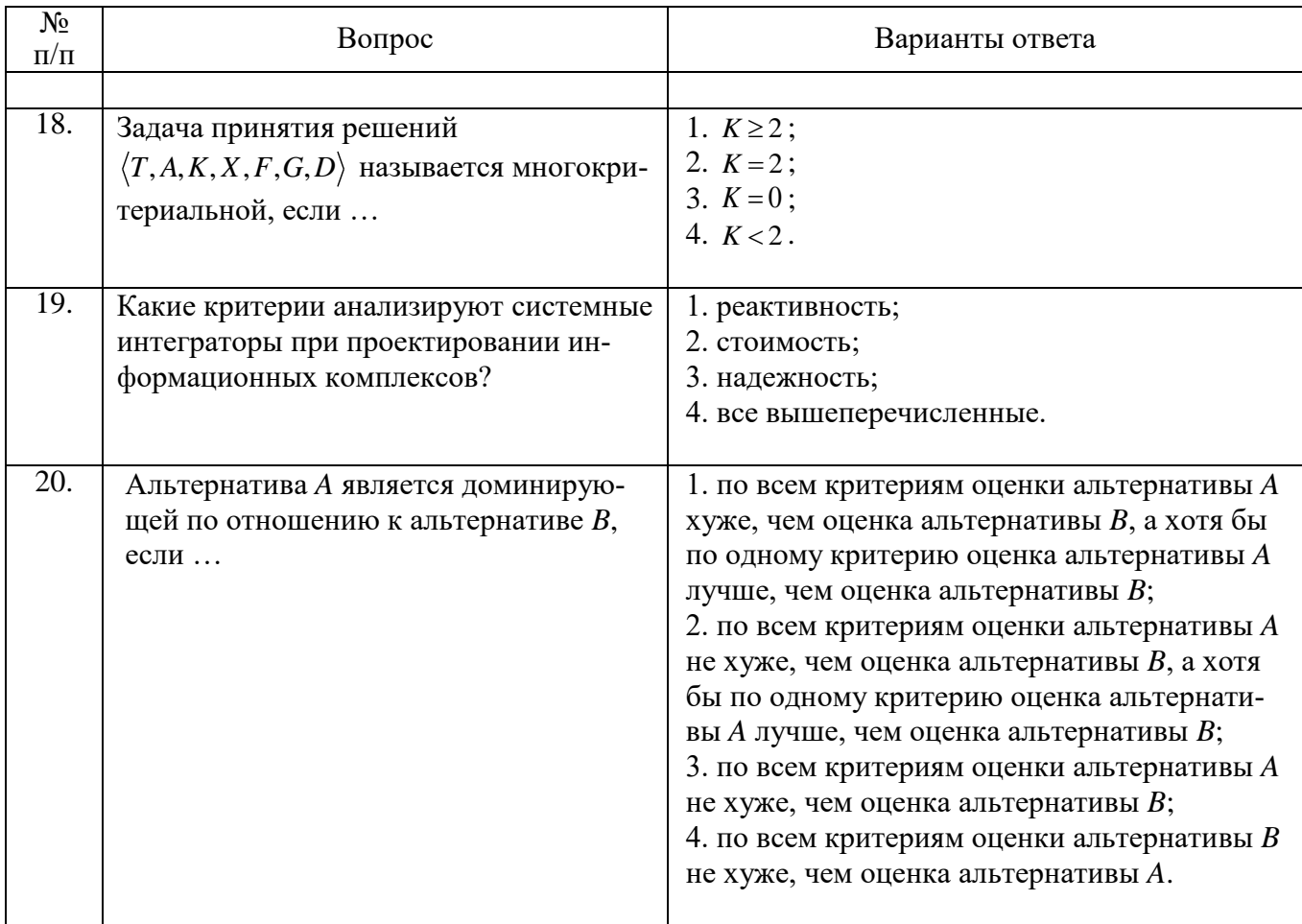

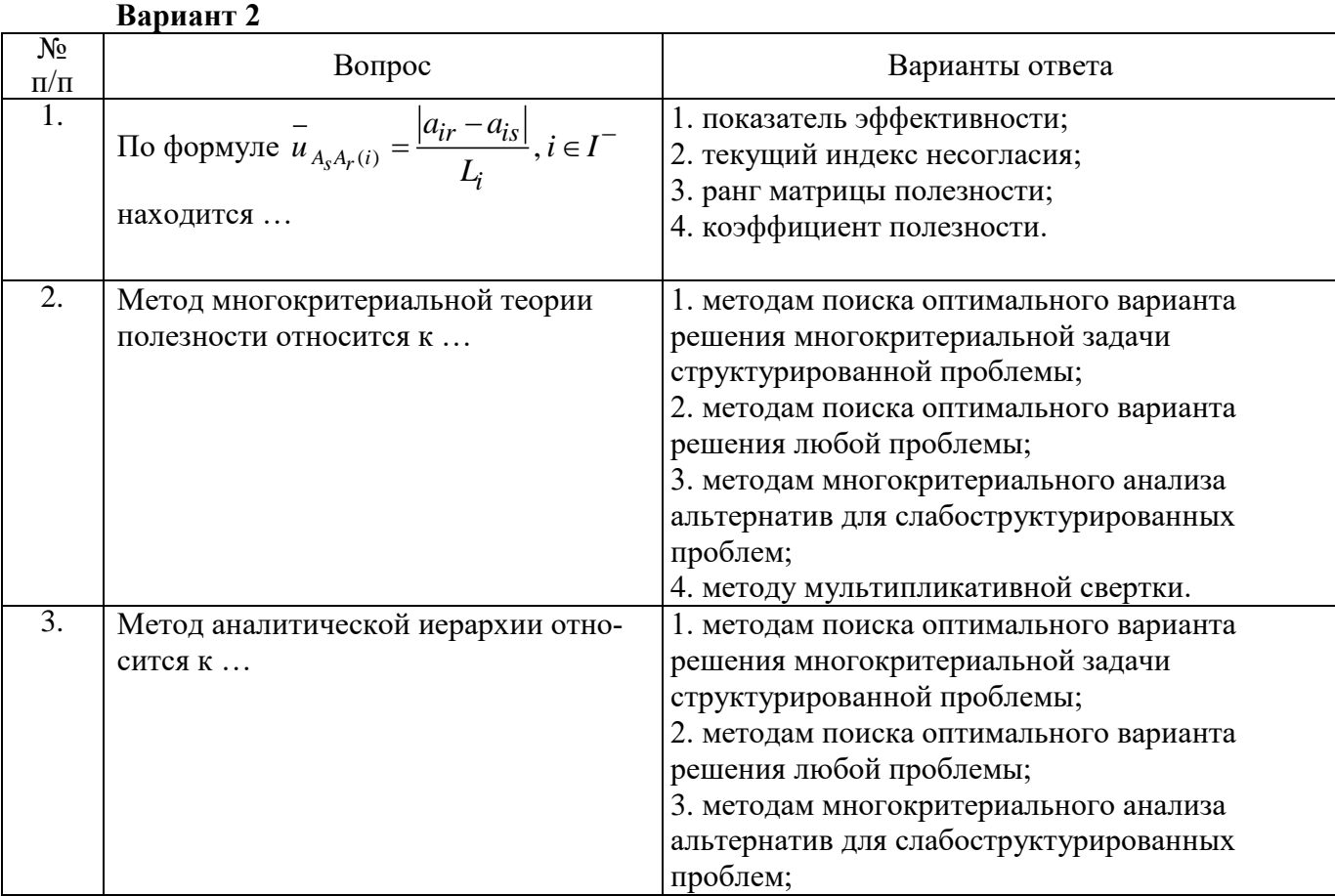

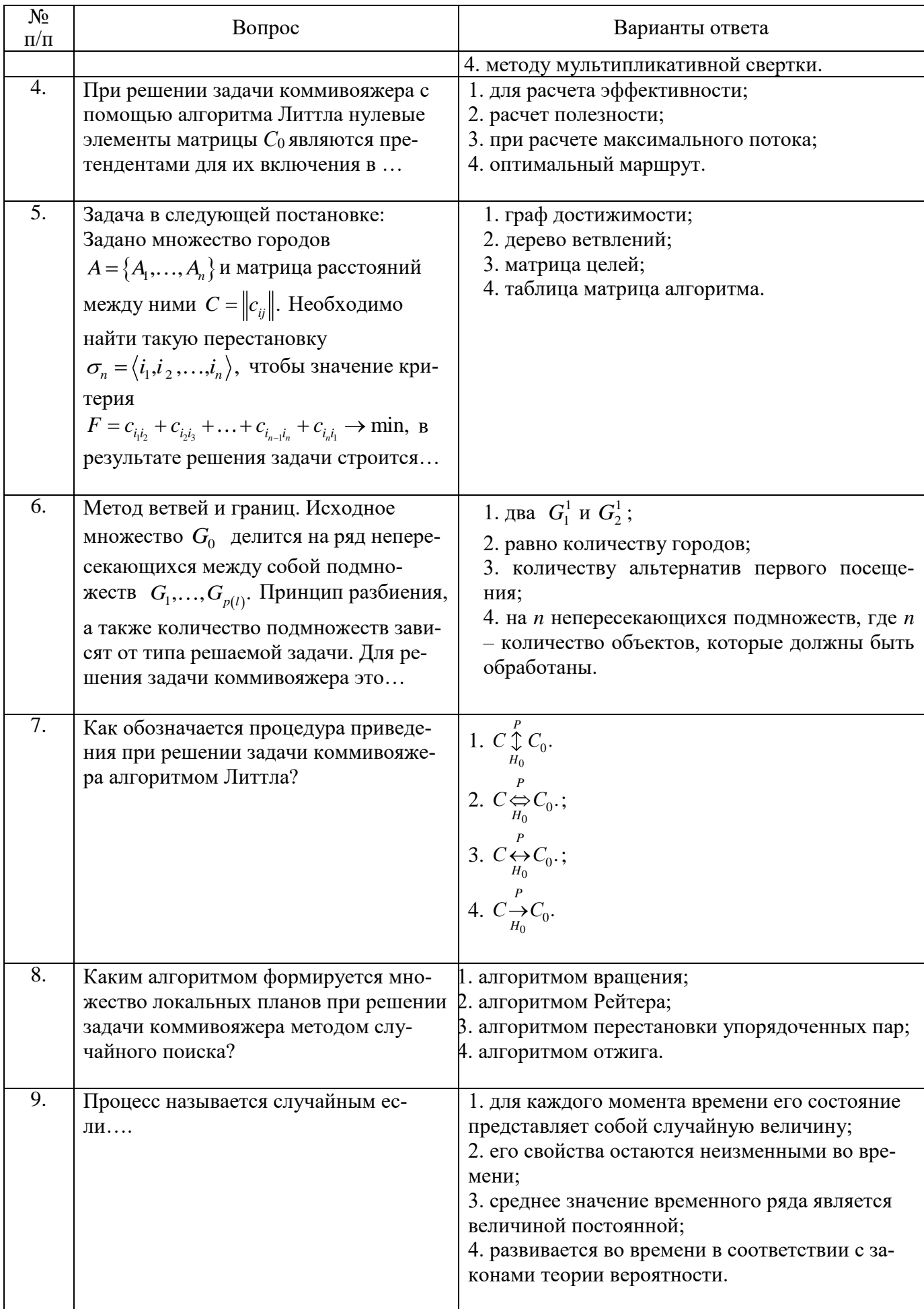

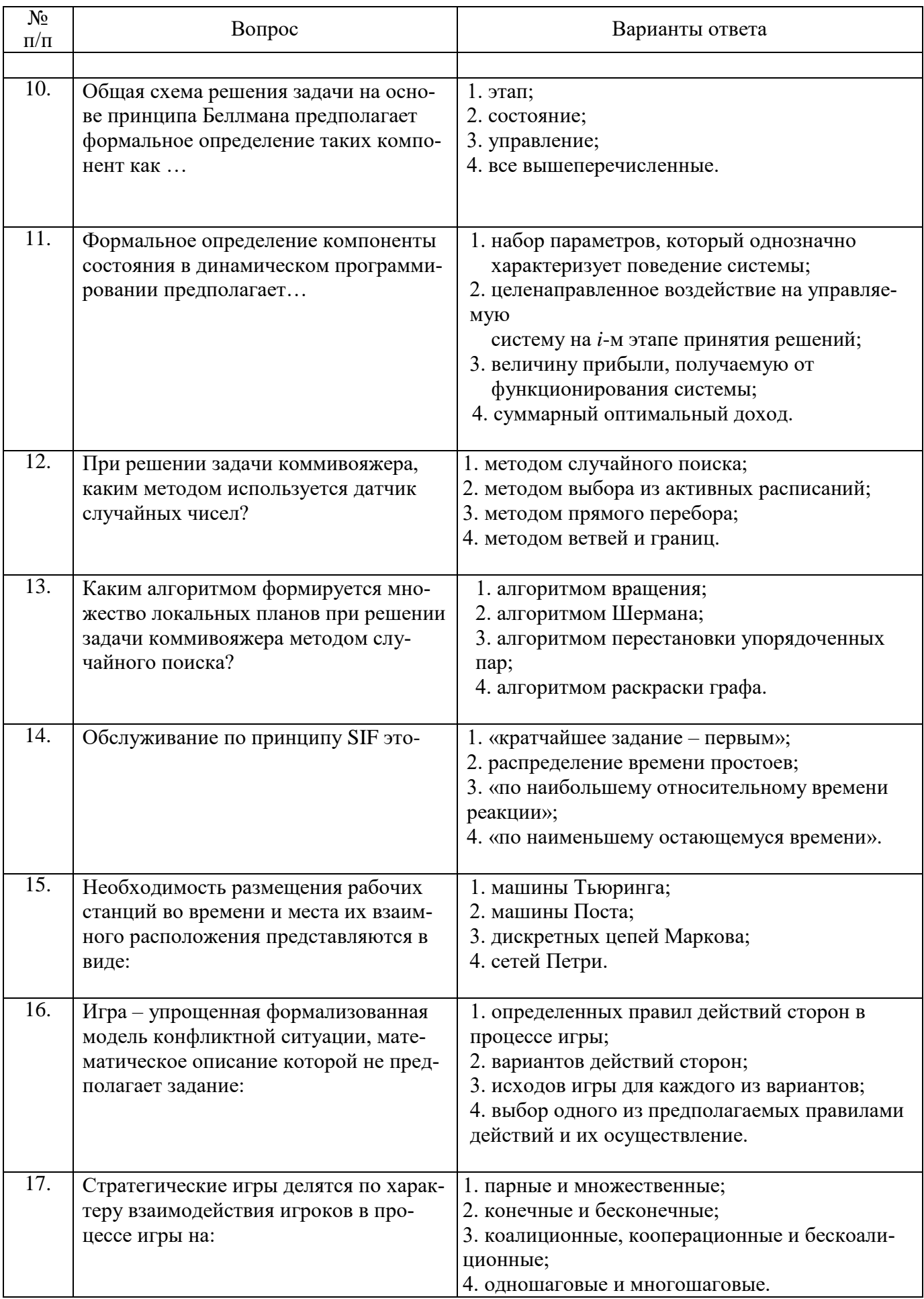

![](_page_24_Picture_294.jpeg)

## **Вариант 3**

![](_page_24_Picture_295.jpeg)

![](_page_25_Picture_4.jpeg)

![](_page_26_Picture_4.jpeg)

![](_page_27_Picture_9.jpeg)

6.2.3. Критерии оценок промежуточной аттестации (экзамена)<br>Примерная шкала оценивания знаний по вопросам/выполнению заданий экзамена:

![](_page_27_Picture_10.jpeg)

![](_page_28_Picture_328.jpeg)

Примерная шкала оценивания знаний при тестовой форме проведения экзамена:

![](_page_28_Picture_329.jpeg)

#### **6.2.4. Описание шкалы и критериев оценивания для проведения промежуточной аттестации в форме защиты курсового проекта**

Студент выполняет курсовой проект в соответствии с графиком, принятым на заседании кафедры. Оценка может быть снижена за несоблюдение установленного кафедрой графика.

![](_page_28_Picture_330.jpeg)

# **7. УЧЕБНО-МЕТОДИЧЕСКОЕ И ИНФОРМАЦИОННОЕ ОБЕСПЕЧЕНИЕ**

## **7.1. Основная литература**

1. Лисьев, Г.А. Технологии поддержки принятия решений: учебное пособие / Г.А. Лисьев, И.В. Попова. – 3-е изд., стереотип. - Москва: Флинта, 2017. – 133 с. <http://biblioclub.ru/index.php?page=book&id=103806>

2. Мендель, А.В. Модели принятия решений: учебное пособие / А.В. Мендель. – Москва: Юнити-Дана, 2015. – 463 с. [http://biblioclub.ru/index.php?page=book&id=115173.](http://biblioclub.ru/index.php?page=book&id=115173)

3. Ехлаков, Ю.П. Теоретические основы автоматизированного управления / Ю.П. Ехлаков. – Томск: Томский государственный университет систем управления и радиоэлектроники, 2001. – 338 с.<http://biblioclub.ru/index.php?page=book&id=208590> .

4. Горелик, В.А. Теория принятия решений: учебное пособие для магистрантов / В.А. Горелик; Министерство образования и науки Российской Федерации, Московский педагогический государственный университет. – Москва: МПГУ, 2016. – 152 с. [http://biblioclub.ru/index.php?page=book&id=472093.](http://biblioclub.ru/index.php?page=book&id=472093)

## **7.2. Дополнительная литература**

5. Соловьев, Н. Основы теории принятия решений для программистов: учебное пособие / Н. Соловьев, Е. Чернопрудова, Д.А. Лесовой; Министерство образования и науки Российской Федерации, Федеральное государственное бюджетное образовательное учреждение высшего профессионального образования «Оренбургский государственный университет». – Оренбург: ОГУ, 2012. – 187 с. [http://biblioclub.ru/index.php?page=book&id=270301.](http://biblioclub.ru/index.php?page=book&id=270301)

# **7.3. Базы данных, электронно-библиотечные системы, информационно-справочные и поисковые системы**

- Электронная библиотека Российской Государственной Библиотеки (РГБ): http://www.rsl.ru/
- Мировая цифровая библиотека: http://wdl.org/ru
- Европейская цифровая библиотека Europeana: http://www.europeana.eu/portal
- Словари и энциклопедии на Академике: http://dic.academic.ru
- Свободная энциклопедия Википедия: https://ru.wikipedia.org
- Электронная библиотека IQlib: http://www.iqlib.ru
- Электронная библиотека учебников: [http://studentam.net](http://studentam.net/)
- ЭБС «Библиокомплектатор» http://www.bibliocomplectator.ru/
- ЭБС «БиблиоРоссика» http://www.bibliorossica.com/
- ЭБС «Университетская библиотека онлайн» http://biblioclub.ru/
- ЭБС «ЛАНЬ» https://e.lanbook.com/
- Электронная библиотека Горного университета<http://irbis.spmi.ru/jirbis2/>
- Поисковые системы Yandex, Google, Rambler, Yahoo и др.

#### **7.4. Учебно-методическое обеспечение самостоятельной работы студента**

1. Колокольникова, А.И. Спецразделы информатики: введение в MatLab: учебное пособие / А.И. Колокольникова, А.Г. Киренберг. – Москва; Берлин: Директ-Медиа, 2014. – 73 с. <http://biblioclub.ru/index.php?page=book&id=275268>

## **8. МАТЕРИАЛЬНО-ТЕХНИЧЕСКОЕ ОБЕСПЕЧЕНИЕ ДИСЦИПЛИНЫ 8.1. Материально-техническое оснащение аудиторий**

Специализированные аудитории, используемые при проведении занятий лекционного типа, оснащены мультимедийными проекторами и комплектом аппаратуры, позволяющей демонстрировать текстовые и графические материалы.

Для проведения лабораторных занятий используются компьютерные классы, оборудованные техникой из расчета один компьютер на одного обучающегося, с обустроенным рабочим местом преподавателя. В учебном процессе используется комплект демонстрационных стендовых материалов по темам курса.

#### **8.1.1. Аудитории для проведения лекционных занятий**

#### *128 посадочных мест*

Оснащенность: Мультимедийная установка с акустической системой – 1 шт. (в т.ч. мультимедийный проектор – 1 шт., проекционная аппаратура: источник бесперебойного питания – 1 шт., экран – 1 шт., монитор – 1 шт., компьютер – 1 шт.), возможность доступа к сети «Интернет», стул для студентов – 128 шт., кресло преподавателя – 1 шт., стол – 65 шт., переносная настольная трибуна – 1 шт., доска настенная магнитно-маркерная – 2 шт., плакат в рамке настенный – 9 шт.

Перечень лицензионного программного обеспечения: Microsoft Windows 7 Professional, Microsoft Office 2007 Professional Plus, антивирусное программное обеспечение: Kaspersky Endpoint Security, 7-zip (свободно распространяемое ПО), Foxit Reader (свободно распространяемое ПО), SeaMonkey (свободно распространяемое ПО), Chromium (свободно распространяемое ПО), Java Runtime Environment (свободно распространяемое ПО), doPDF (свободно распространяемое ПО), GNU Image Manipulation Program (свободно распространяемое ПО), Inkscape (свободно распространяемое ПО), XnView (свободно распространяемое ПО), K-Lite Codec Pack (свободно распространяемое ПО), FAR Manager (свободно распространяемое ПО).

#### *64 посадочных места*

Оснащенность: Мультимедийный проектор – 1 шт., проекционная аппаратура: источник бесперебойного питания – 1 шт., экран – 1 шт., ноутбук - 1 шт., (возможность доступа к сети «Интернет»), стойка мобильная – 1 шт., стул для студентов – 64 шт., кресло преподавателя – 1 шт., стол - 33 шт., переносная настольная трибуна – 1 шт., доска белая настенная магнитномаркерная – 1 шт., плакат в рамке настенный – 4 шт.

Перечень лицензионного программного обеспечения: Microsoft Windows 8 Professional, Microsoft Office 2007 Professional Plus, CorelDRAW Graphics Suite X5, Autodesk product: Building Design Suite Ultimate 2016, product Key: 766H1, антивирусное программное обеспечение: Kaspersky Endpoint Security, 7-zip (свободно распространяемое ПО), Foxit Reader (свободно распространяемое ПО), SeaMonkey (свободно распространяемое ПО), Chromium (свободно распространяемое ПО), Java Runtime Environment (свободно распространяемое ПО), doPDF (свободно распространяемое ПО), GNU Image Manipulation Program (свободно распространяемое ПО), Inkscape (свободно распространяемое ПО), XnView (свободно распространяемое ПО), K-Lite Codec Pack (свободно распространяемое ПО), FAR Manager (свободно распространяемое ПО).

#### *60 посадочных мест*

Оснащенность: Мультимедийный проектор – 1 шт., проекционная аппаратура: источник бесперебойного питания – 1 шт., экран – 1 шт., ноутбук - 1 шт., (возможность доступа к сети «Интернет»), стойка мобильная – 1 шт., стул для студентов – 60 шт., кресло преподавателя – 1 шт., стол - 31 шт., переносная настольная трибуна – 1 шт., доска белая настенная магнитномаркерная – 1 шт., доска под мел – 1 шт., плакат в рамке настенный – 3 шт.

Перечень лицензионного программного обеспечения: Microsoft Windows 8 Professional, Microsoft Office 2007 Professional Plus, CorelDRAW Graphics Suite X5, Autodesk product: Building Design Suite Ultimate 2016, product Key: 766H1, антивирусное программное обеспечение: Kaspersky Endpoint Security, 7-zip (свободно распространяемое ПО), Foxit Reader (свободно распространяемое ПО), SeaMonkey (свободно распространяемое ПО), Chromium (свободно распространяемое ПО), Java Runtime Environment (свободно распространяемое ПО), doPDF (свободно распространяемое ПО), GNU Image Manipulation Program (свободно распространяемое ПО), Inkscape (свободно распространяемое ПО), XnView (свободно распространяемое ПО), K-Lite Codec Pack (свободно распространяемое ПО), FAR Manager (свободно распространяемое ПО).

#### *56 посадочных мест*

Оснащенность: Мультимедийный проектор – 1 шт., проекционная аппаратура: источник бесперебойного питания – 1 шт., экран – 1 шт., ноутбук – 1 шт., (возможность доступа к сети «Интернет»), стойка мобильная – 1 шт., стул для студентов – 56 шт., кресло преподавателя – 1 шт., стол – 29 шт., переносная настольная трибуна – 1 шт., доска настенная магнитно-маркерная – 1 шт., плакат в рамке настенный – 5 шт.

Перечень лицензионного программного обеспечения: Microsoft Windows 8 Professional, Microsoft Office 2007 Professional Plus, CorelDRAW Graphics Suite X5, Autodesk product: Building Design Suite Ultimate 2016, product Key: 766H1, антивирусное программное обеспечение: Kaspersky Endpoint Security, 7-zip (свободно распространяемое ПО), Foxit Reader (свободно распространяемое ПО), SeaMonkey (свободно распространяемое ПО), Chromium (свободно распространяемое ПО), Java Runtime Environment (свободно распространяемое ПО), doPDF (свободно распространяемое ПО), GNU Image Manipulation Program (свободно распространяемое ПО), Inkscape (свободно распространяемое ПО), XnView (свободно распространяемое ПО), K-Lite Codec Pack (свободно распространяемое ПО), FAR Manager (свободно распространяемое ПО).

#### *52 посадочных места*

Оснащенность: Мультимедийный проектор – 1 шт., проекционная аппаратура: источник бесперебойного питания – 1 шт., экран – 1 шт., ноутбук – 1 шт., (возможность доступа к сети «Интернет»), стойка мобильная – 1 шт., стул для студентов – 52 шт., кресло преподавателя – 1 шт., стол – 26 шт., переносная настольная трибуна – 1 шт., доска настенная магнитно-маркерная – 1 шт., плакат в рамке настенный – 5 шт.

Перечень лицензионного программного обеспечения: Microsoft Windows 8 Professional, Microsoft Office 2007 Professional Plus, CorelDRAW Graphics Suite X5, Autodesk product: Building Design Suite Ultimate 2016, product Key: 766H1, антивирусное программное обеспечение: Kaspersky Endpoint Security, 7-zip (свободно распространяемое ПО), Foxit Reader (свободно распространяемое ПО), SeaMonkey (свободно распространяемое ПО), Chromium (свободно распространяемое ПО), Java Runtime Environment (свободно распространяемое ПО), doPDF (свободно распространяемое ПО), GNU Image Manipulation Program (свободно распространяемое ПО), Inkscape (свободно распространяемое ПО), XnView (свободно распространяемое ПО), K-Lite Codec Pack (свободно распространяемое ПО), FAR Manager (свободно распространяемое ПО).

#### *30 посадочных мест*

Оснащенность: Стол аудиторный – 16 шт., стул аудиторный – 30 шт., доска настенная – 1 шт., кресло преподавателя – 1 шт., переносная настольная трибуна – 1 шт., плакат – 3 шт. Перекатная мультимедийная установка (ноутбук Acer Aspire7720 (Intel(R) Core (TM)2 Duo CPU T7700 2.40GHz 2 ГБ); мышь проводная Genius Laser; проектор DLP Texas Instruments VLT-XD600LP; стойка передвижная металлическая многоярусная).

Перечень лицензионного программного обеспечения: Microsoft Windows Pro 7 RUS, Microsoft Office Std 2007 RUS, Microsoft Open License 46082032 от 30.10.2009, Антивирусное программное обеспечение Kaspersky Endpoint Security, 7-zip (свободно распространяемое ПО), FoxitReader (свободно распространяемое ПО), SeaMonkey (свободно распространяемое ПО), Chromium (свободно распространяемое ПО), Java 8 Runtime Environment (свободно распространяемое ПО), doPDF (свободно распространяемое ПО), GNU Image Manipulation Program (свободно распространяемое ПО), Inkscape (свободно распространяемое ПО), XnView (свободно распространяемое ПО), K-LiteCodecPack (свободно распространяемое ПО), FAR Manager (свободно распространяемое ПО).

#### **8.1.2. Аудитории для проведения лабораторных и практических занятий**

*16 посадочных мест*

Оснащенность: Стол компьютерный для студентов (тип 4) - 3 шт., стол компьютерный для студентов (тип 6) - 2 шт., стол компьютерный для студентов (тип 7) - 1 шт., кресло преподавателя (сетка, цвет черный) - 17 шт., доска напольная мобильная белая магнитно-маркерная «Magnetoplan»  $1800$ мм× $1200$ мм - 1 шт., моноблок Lenovo M93Z Intel Q87 - 17 шт., (возможность доступа к сети «Интернет»), плакат - 5 шт.

Перечень лицензионного программного обеспечения: Microsoft Windows 7 Professional, Microsoft Office 2007 Professional Plus; CorelDRAW Graphics Suite X5, Autodesk product: Building Design Suite Ultimate 2016, product Key: 766H1, антивирусное программное обеспечение: Kaspersky Endpoint Security, 7-zip (свободно распространяемое ПО), Foxit Reader (свободно распространяемое ПО), SeaMonkey (свободно распространяемое ПО), Chromium (свободно распространяемое ПО), Java Runtime Environment (свободно распространяемое ПО), doPDF (свободно распространяемое ПО), GNU Image Manipulation Program (свободно распространяемое ПО), Inkscape (свободно распространяемое ПО), XnView (свободно распространяемое ПО), K-Lite Codec Pack (свободно распространяемое ПО), FAR Manager (свободно распространяемое ПО), Cisco Packet Tracer 7.1 (свободно распространяемое ПО), Quantum GIS (свободно распространяемое ПО), Python (свободно распространяемое ПО), R (свободно распространяемое ПО), Rstudio (свободно распространяемое ПО), SMath Studio (свободно распространяемое ПО), GNU Octave (свободно распространяемое ПО), Scilab (свободно распространяемое ПО).

#### **8.2. Помещение для самостоятельной работы**

1. Оснащенность помещения для самостоятельной работы: 13 посадочных мест. Стул – 25 шт., стол – 2 шт., стол компьютерный – 13 шт., шкаф – 2 шт., доска аудиторная маркерная – 1 шт., АРМ учебное ПК (монитор + системный блок) – 14 шт. Доступ к сети «Интернет», в электронную информационно-образовательную среду Университета.

Перечень лицензионного программного обеспечения: Microsoft Windows 7 Professional, Microsoft Office 2007 Professional Plus, антивирусное программное обеспечение: Kaspersky Endpoint Security, 7-zip (свободно распространяемое ПО), Foxit Reader (свободно распространяемое ПО), SeaMonkey (свободно распространяемое ПО), Chromium (свободно распространяемое ПО), Java Runtime Environment (свободно распространяемое ПО), doPDF (свободно распространяемое ПО), GNU Image Manipulation Program (свободно распространяемое ПО), Inkscape (свободно распространяемое ПО), XnView (свободно распространяемое ПО), K-Lite Codec Pack (свободно распространяемое ПО), FAR Manager (свободно распространяемое ПО).

2. Оснащенность помещения для самостоятельной работы: 17 посадочных мест. Доска для письма маркером – 1 шт., рабочие места студентов, оборудованные ПК с доступом в сеть Университета – 17 шт., мультимедийный проектор – 1 шт., АРМ преподавателя для работы с мультимедиа – 1 шт. (системный блок, мониторы – 2 шт.), стол – 18 шт., стул – 18 шт. Доступ к сети «Интернет», в электронную информационно-образовательную среду Университета.

Перечень лицензионного программного обеспечения: Microsoft Windows 7 Professional, Microsoft Windows XP Professional, Microsoft Office 2007 Professional Plus, антивирусное программное обеспечение: Kaspersky Endpoint Security, 7-zip (свободно распространяемое ПО), Foxit Reader (свободно распространяемое ПО), SeaMonkey (свободно распространяемое ПО), Chromium (свободно распространяемое ПО), Java Runtime Environment (свободно распространяемое ПО), doPDF (свободно распространяемое ПО), GNU Image Manipulation Program (свободно распространяемое ПО), Inkscape (свободно распространяемое ПО), XnView (свободно распространяемое ПО), K-Lite Codec Pack (свободно распространяемое ПО), FAR Manager (свободно распространяемое ПО).

3. Оснащенность помещения для самостоятельной работы: 16 посадочных мест. Стол компьютерный для студентов (тип 4) - 3 шт., стол компьютерный для студентов (тип 6) - 2 шт., стол компьютерный для студентов (тип 7) - 1 шт., кресло преподавателя (сетка, цвет черный) - 17 шт., доска напольная мобильная белая магнитно-маркерная «Magnetoplan» 1800мм×1200мм - 1 шт., моноблок Lenovo M93Z Intel Q87 - 17 шт., плакат - 5 шт. Доступ к сети «Интернет», в электронную информационно-образовательную среду Университета.

Перечень лицензионного программного обеспечения: Microsoft Windows 7 Professional; Microsoft Office 2007 Professional Plus; CorelDRAW Graphics Suite X5, Autodesk product: Building Design Suite Ultimate 2016, product Key: 766H1, антивирусное программное обеспечение: Kaspersky Endpoint Security, 7-zip (свободно распространяемое ПО), Foxit Reader (свободно распространяемое ПО), SeaMonkey (свободно распространяемое ПО), Chromium (свободно распространяемое ПО), Java Runtime Environment (свободно распространяемое ПО), doPDF (свободно распространяемое ПО), GNU Image Manipulation Program (свободно распространяемое ПО), Inkscape (свободно распространяемое ПО), XnView (свободно распространяемое ПО), K-Lite Codec Pack (свободно распространяемое ПО), FAR Manager (свободно распространяемое ПО), Cisco Packet Tracer 7.1 (свободно распространяемое ПО), Quantum GIS (свободно распространяемое ПО), Python (свободно распространяемое ПО), R (свободно распространяемое ПО), Rstudio (свободно распространяемое ПО), SMath Studio (свободно распространяемое ПО), GNU Octave (свободно распространяемое ПО), Scilab (свободно распространяемое ПО).

#### **8.3. Помещения для хранения и профилактического обслуживания оборудования**

1. Центр новых информационных технологий и средств обучения:

Оснащенность: персональный компьютер - 2 шт. (доступ к сети «Интернет»), монитор - 4 шт., сетевой накопитель - 1 шт., источник бесперебойного питания - 2 шт., телевизор плазменный Panasonic - 1 шт., точка Wi-Fi - 1 шт., паяльная станция - 2 шт., дрель - 5 шт., перфоратор - 3 шт., набор инструмента - 4 шт., тестер компьютерной сети - 3 шт., баллон со сжатым газом - 1 шт., паста теплопроводная - 1 шт., пылесос - 1 шт., радиостанция - 2 шт., стол – 4 шт., тумба на колесиках - 1 шт., подставка на колесиках - 1 шт., шкаф - 5 шт., кресло - 2 шт., лестница Alve - 1 шт.

Перечень лицензионного программного обеспечения: Microsoft Windows 7 Professional, Microsoft Office 2010 Professional Plus, антивирусное программное обеспечение: Kaspersky Endpoint Security, 7-zip (свободно распространяемое ПО), Foxit Reader (свободно распространяемое ПО), SeaMonkey (свободно распространяемое ПО), Chromium (свободно распространяемое ПО), Java Runtime Environment (свободно распространяемое ПО), doPDF (свободно распространяемое ПО), GNU Image Manipulation Program (свободно распространяемое ПО), Inkscape (свободно распространяемое ПО), XnView (свободно распространяемое ПО), K-Lite Codec Pack (свободно распространяемое ПО), FAR Manager (свободно распространяемое ПО).

2. Центр новых информационных технологий и средств обучения:

Оснащенность: стол - 5 шт., стул - 2 шт., кресло - 2 шт., шкаф - 2 шт., персональный компьютер - 2 шт. (доступ к сети «Интернет»), монитор - 2 шт., МФУ - 1 шт., тестер компьютерной сети - 1 шт., баллон со сжатым газом - 1 шт., шуруповерт - 1 шт.

Перечень лицензионного программного обеспечения: Microsoft Windows 7 Professional, Microsoft Office 2007 Professional Plus, антивирусное программное обеспечение: Kaspersky Endpoint Security, 7-zip (свободно распространяемое ПО), Foxit Reader (свободно распространяемое ПО), SeaMonkey (свободно распространяемое ПО), Chromium (свободно распространяемое ПО), Java Runtime Environment (свободно распространяемое ПО), doPDF (свободно распространяемое ПО), GNU Image Manipulation Program (свободно распространяемое ПО), Inkscape (свободно распространяемое ПО), XnView (свободно распространяемое ПО), K-Lite Codec Pack (свободно распространяемое ПО), FAR Manager (свободно распространяемое ПО).

3. Центр новых информационных технологий и средств обучения:

Оснащенность: стол - 2 шт., стул - 4 шт., кресло - 1 шт., шкаф - 2 шт., персональный компьютер - 1 шт. (доступ к сети «Интернет»), веб-камера Logitech HD C510 - 1 шт., колонки Logitech - 1 шт., тестер компьютерной сети - 1 шт., дрель - 1 шт., телефон - 1 шт., набор ручных инструментов - 1 шт.

Перечень лицензионного программного обеспечения: Microsoft Windows 7 Professional, Microsoft Office 2007 Professional Plus, антивирусное программное обеспечение: Kaspersky Endpoint Security, 7-zip (свободно распространяемое ПО), Foxit Reader (свободно распространяемое ПО), SeaMonkey (свободно распространяемое ПО), Chromium (свободно распространяемое ПО),

Java Runtime Environment (свободно распространяемое ПО), doPDF (свободно распространяемое ПО), GNU Image Manipulation Program (свободно распространяемое ПО), Inkscape (свободно распространяемое ПО), XnView (свободно распространяемое ПО), K-Lite Codec Pack (свободно распространяемое ПО), FAR Manager (свободно распространяемое ПО).

# **8.4. Лицензионное программное обеспечение**

- 1. Microsoft Windows 7 Professional.
- 2. Microsoft Windows 8 Professional.
- 3. Microsoft Office 2007 Professional Plus.